# **Lampiran 1: Daftar Terjemah**

## **DAFTAR TERJEMAH**

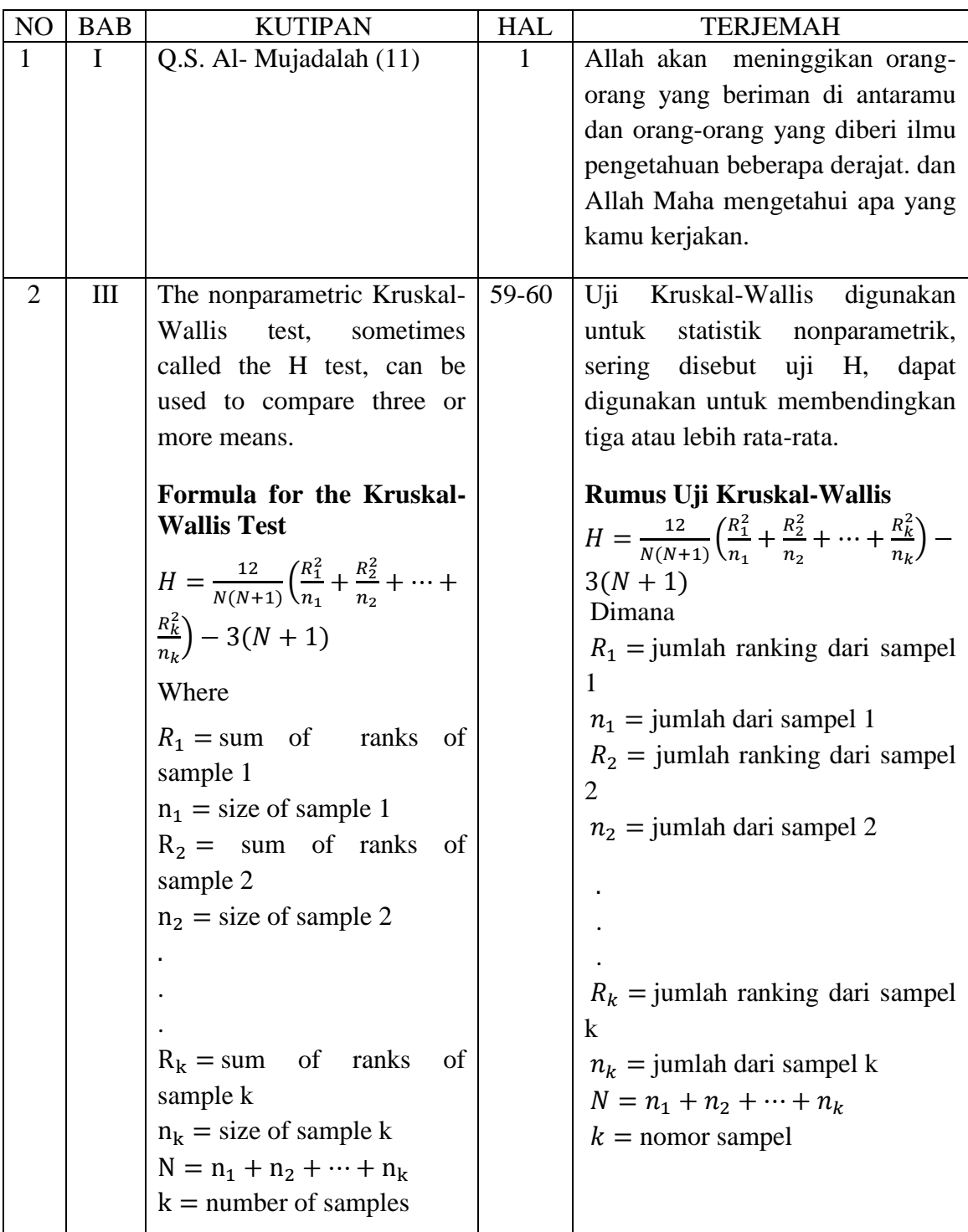

### **Lampiran 2: Soal Uji Coba Perangkat I** *Kerjakan soal-soal di bawah ini dengan teliti dan benar!*

Tentukan himpunan penyelesaian dari SPLDV berikut ini dengan metode gabungan!

1. 
$$
2x + y = 6
$$

$$
x - y = 0
$$

2.  $2x - y = 13$  $x + 2y = 6$ 

3. 
$$
x - y = 5
$$

$$
x + y = 3
$$

- 4.  $x 2y = 4$  $x - y = 5$
- 5.  $6x + 3y = 15$  $4x - 3y = 5$

# **Lampiran 3: Kunci Jawaban Soal Uji Coba Perangkat I**

## **Kunci Jawaban**

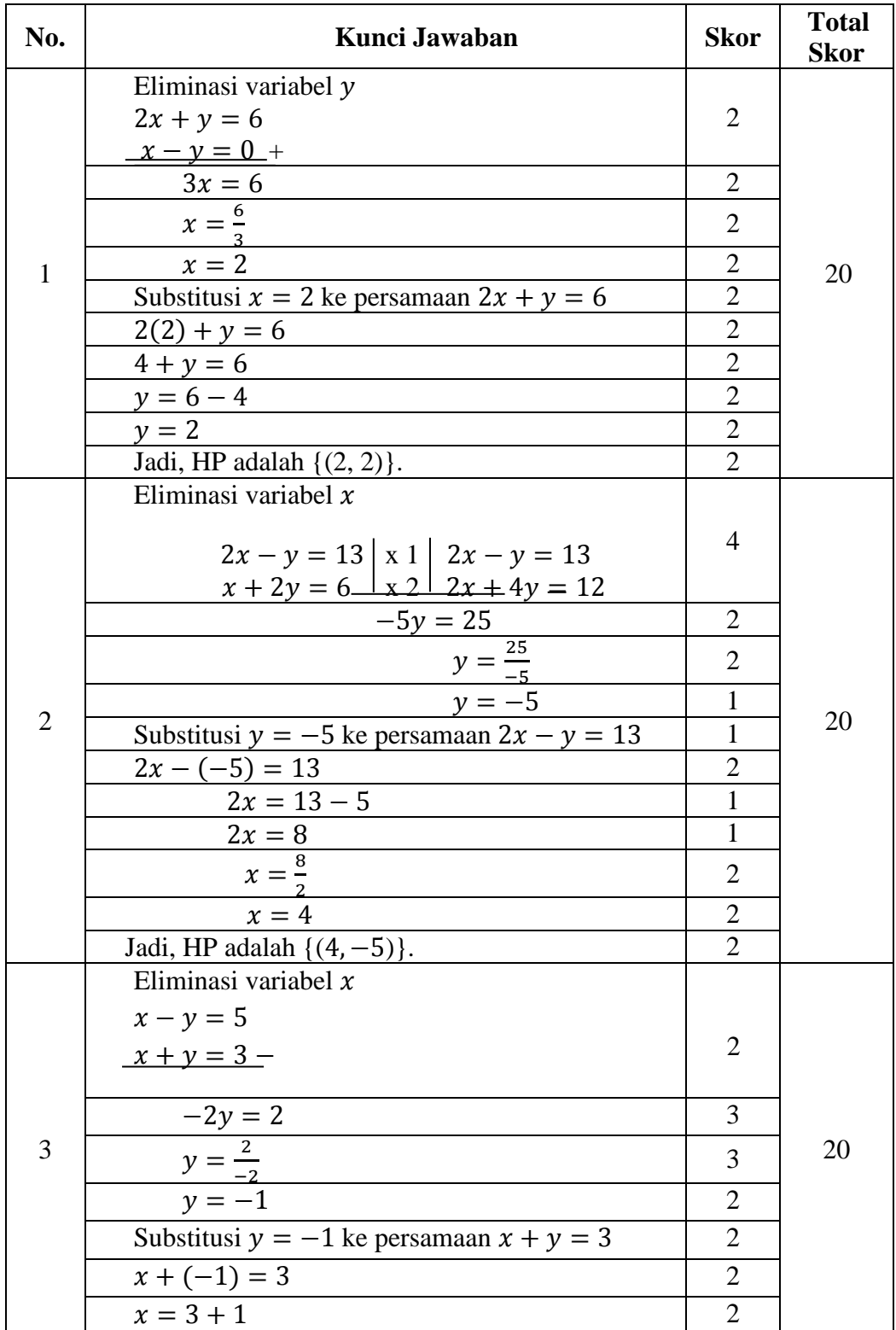

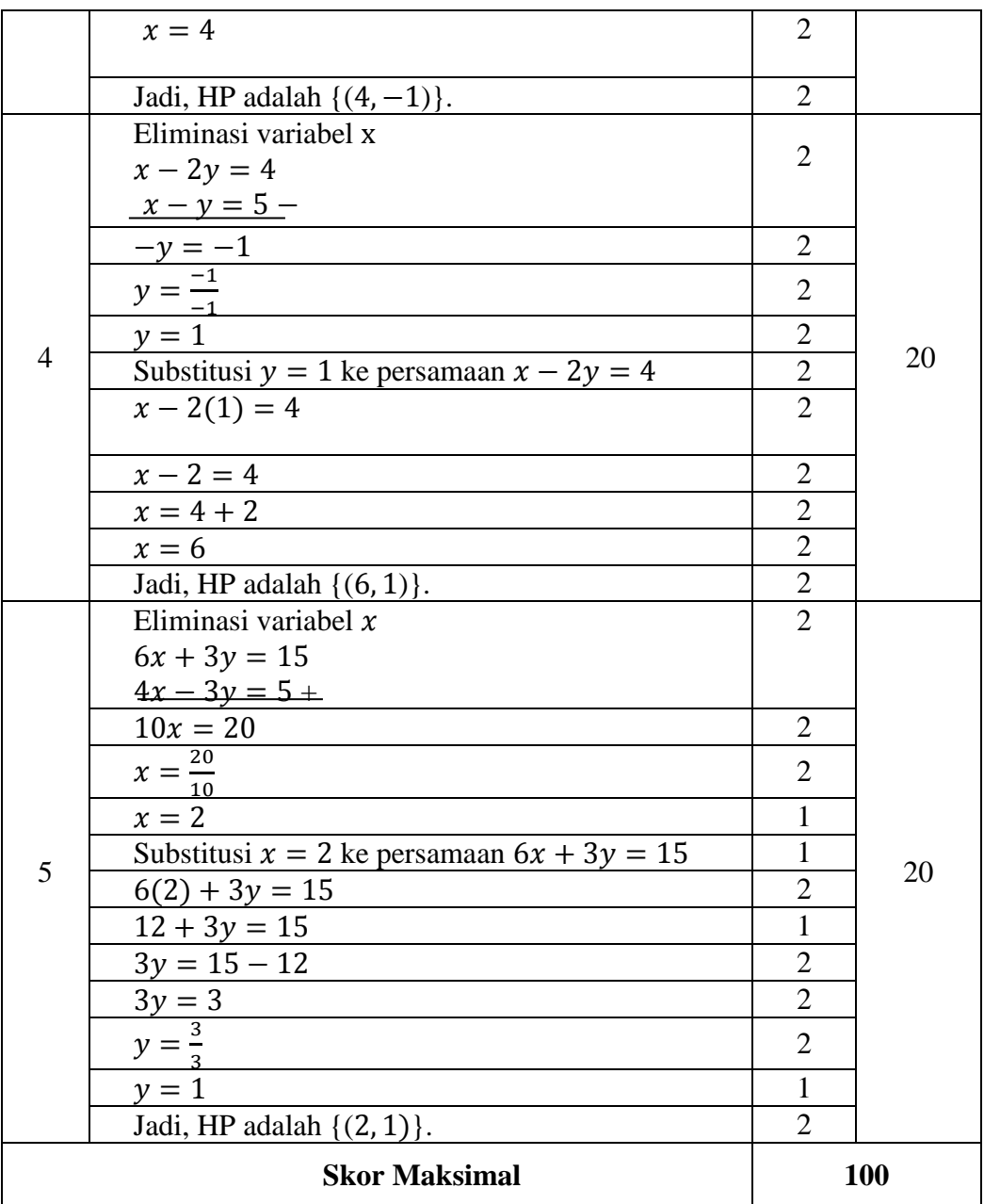

N S S

| No.            | <b>Responden</b> | Soal |                |    |    |    | <b>Total</b> |
|----------------|------------------|------|----------------|----|----|----|--------------|
|                |                  | 1    | $\overline{2}$ | 3  | 4  | 5  | <b>Skor</b>  |
| 1              | R <sub>1</sub>   | 16   | 14             | 10 | 12 | 16 | 68           |
| $\overline{2}$ | R <sub>2</sub>   | 12   | 16             | 12 | 6  | 12 | 58           |
| 3              | R <sub>3</sub>   | 12   | 14             | 8  | 14 | 14 | 62           |
| $\overline{4}$ | R <sub>4</sub>   | 16   | 18             | 18 | 15 | 16 | 83           |
| 5              | R <sub>5</sub>   | 16   | 12             | 12 | 18 | 14 | 72           |
| 6              | R <sub>6</sub>   | 19   | 19             | 15 | 17 | 12 | 82           |
| 7              | R7               | 12   | 16             | 10 | 16 | 10 | 64           |
| 8              | R <sub>8</sub>   | 6    | 14             | 14 | 16 | 8  | 58           |
| 9              | R <sub>9</sub>   | 16   | 19             | 12 | 18 | 19 | 84           |
| 10             | R10              | 18   | 12             | 15 | 12 | 18 | 75           |
| 11             | R11              | 15   | 16             | 10 | 16 | 20 | 77           |
| 12             | R <sub>12</sub>  | 15   | 14             | 12 | 14 | 18 | 73           |
| 13             | R13              | 12   | 18             | 8  | 10 | 16 | 64           |
| 14             | R <sub>14</sub>  | 8    | 18             | 15 | 14 | 12 | 67           |
| 15             | R15              | 14   | 16             | 12 | 18 | 16 | 76           |
| 16             | R <sub>16</sub>  | 12   | 12             | 15 | 12 | 18 | 69           |

**Lampiran 4: Data Hasil Uji Coba Instrumen Tes (Perangkat I)**

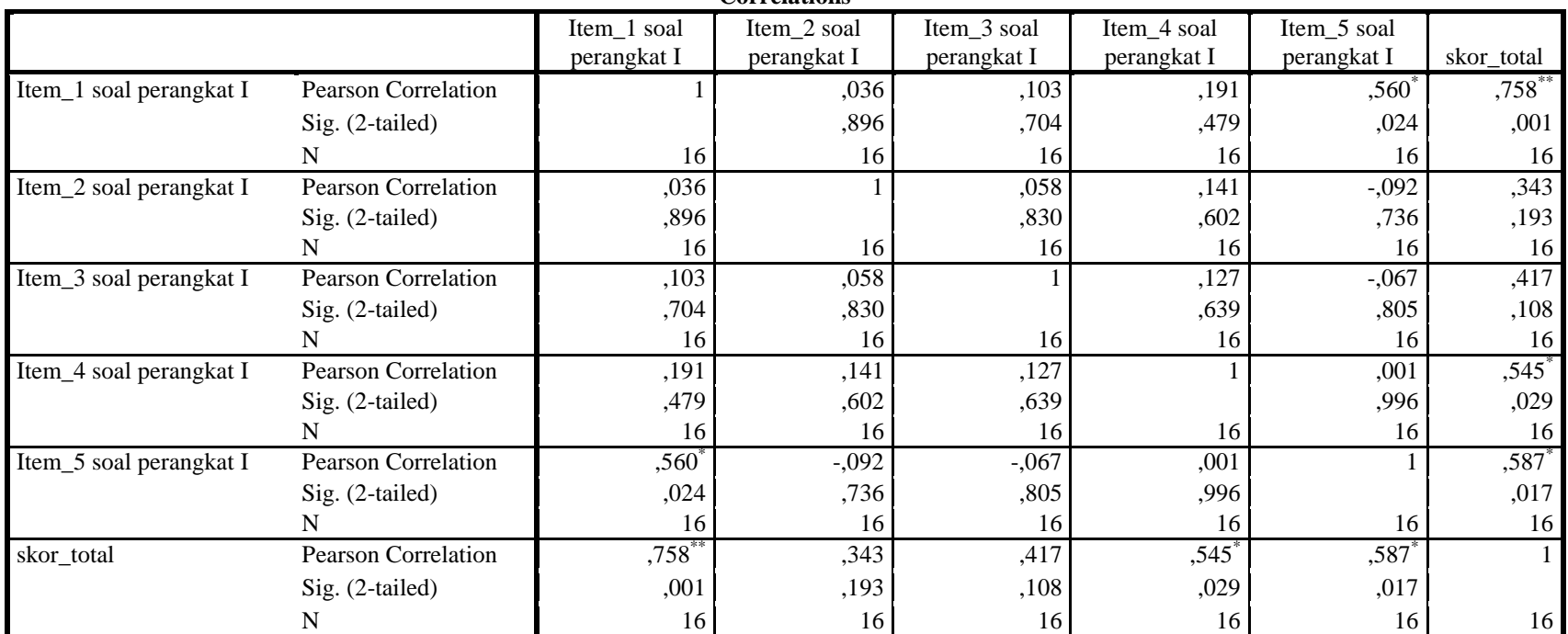

#### **Lampiran 5: Hasil Perhitungan Validitas dan Reliabilitas Butir Soal Perangkat I Correlations**

\*. Correlation is significant at the 0.05 level (2-tailed).

\*\*. Correlation is significant at the 0.01 level (2-tailed).

Dari hasil output SPSS di atas, diketahui soal nomor 1, 4, dan 5 adalah soal yang valid karena  $r_{xy} \ge r_{tablel}$ , dimana nilai  $r_{tablel}$ 

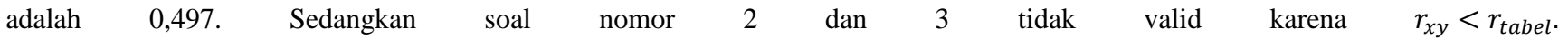

## **Lampiran 5 (lanjutan)**

Selanjutnya akan dihitung reliabilitas soal perangkat I, dimana dalam perhitungan ini hanya soal yang valid yang akan dihitung reliabilitasnya, yaitu soal nomor 1, 4, dan 5. Adapun hasil perhitungannya adalah sebagai berikut:

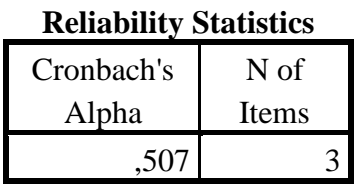

Dari hasil output SPSS di atas, diketahui nilai Cronbach's Alpha adalah 0,507. Soal reliabel jika  $r_{\text{hitung}}$  > 0.497, sehingga instrumen perangkat I reliabel.

## **Lampiran 6: Soal Uji Coba Instrumen Tes (Perangkat II)**

### *Kerjakan soal-soal di bawah ini dengan teliti dan benar!*

Tentukan himpunan penyelesaian dari SPLDV berikut ini dengan metode gabungan!

1. 
$$
x - 2y = 6
$$

$$
x - y = 0
$$

- 2.  $x 2y = 13$  $2x + y = 6$
- 3.  $x y = 3$  $x + y = 5$
- 4.  $2x y = 4$  $x + y = 5$
- 5.  $7x + 2y = 8$  $3x - 2y = 12$

**Lampiran 7: Kunci Jawaban Soal Uji Coba Instrumen Tes (Perangkat II)**

| No.          | <b>Kunci Jawaban</b>                                                                                    | <b>Skor</b>    | <b>Total</b><br><b>Skor</b> |  |
|--------------|----------------------------------------------------------------------------------------------------|----------------|-----------------------------|--|
| $\mathbf{1}$ | Eliminasi variabel y                                                                                    |                |                             |  |
|              | $x + 2y = 6$                                                                                            | $\overline{2}$ |                             |  |
|              | $x - y = 0$                                                                                             |                |                             |  |
|              | $3y = 6$                                                                                                | $\overline{2}$ |                             |  |
|              | $y=\frac{6}{3}$                                                                                         | $\overline{2}$ |                             |  |
|              | $y = 2$                                                                                                 | 2              | 20                          |  |
|              | Substitusi $y = 2$ ke persamaan $2x + y = 6$                                                            | $\overline{2}$ |                             |  |
|              | $2(2) + y = 6$                                                                                          | $\overline{2}$ |                             |  |
|              | $4 + y = 6$                                                                                             | $\overline{2}$ |                             |  |
|              | $y = 6 - 4$                                                                                             | $\overline{2}$ |                             |  |
|              | $y = 2$                                                                                                 | $\mathbf{2}$   |                             |  |
|              | Jadi, HP adalah $\{(2, 2)\}.$                                                                           | $\overline{2}$ |                             |  |
|              | Eliminasi variabel $x$<br>$x - 2y = 13  x 2  2x - 4y = 26$<br>$2x + y = 6$ $\boxed{x + 1}$ $2x + y = 6$ | 4              |                             |  |
|              |                                                                                                    | $\overline{2}$ | 20                          |  |
|              | $\frac{20}{-5y = 20}$<br>$y = \frac{20}{-5}$                                                            | $\overline{2}$ |                             |  |
| 2            | $y = -4$                                                                                                | $\overline{2}$ |                             |  |
|              | Substitusi $y = -4$ ke persamaan $x - 2y = 13$                                                          | $\mathbf{1}$   |                             |  |
|              | $x - 2(-4) = 13$                                                                                        | $\overline{2}$ |                             |  |
|              | $x + 8 = 13$                                                                                            | $\mathbf{1}$   |                             |  |
|              | $x = 13 - 8$                                                                                            | $\overline{2}$ |                             |  |
|              | $x=5$                                                                                                   | $\mathbf{2}$   |                             |  |
|              | Jadi, HP adalah $\{(5, -4)\}.$                                                                          | $\overline{2}$ |                             |  |
|              | Eliminasi variabel $x$                                                                                  |                |                             |  |
|              | $x - y = 3$                                                                                             |                |                             |  |
| 3            | $x + y = 5 -$                                                                                           | $\overline{2}$ |                             |  |
|              | $-2y = -2$                                                                                              | 3              | 20                          |  |
|              | $y = \frac{-2}{-2}$                                                                                     | 3              |                             |  |
|              | $y=1$                                                                                                   | $\overline{2}$ |                             |  |
|              | Substitusi $y = 1$ ke persamaan $x + y = 5$                                                             | $\overline{2}$ |                             |  |
|              | $x + 1 = 5$                                                                                             | $\overline{2}$ |                             |  |
|              | $x = 5 - 1$                                                                                             | $\overline{2}$ |                             |  |

## **Kunci Jawaban**

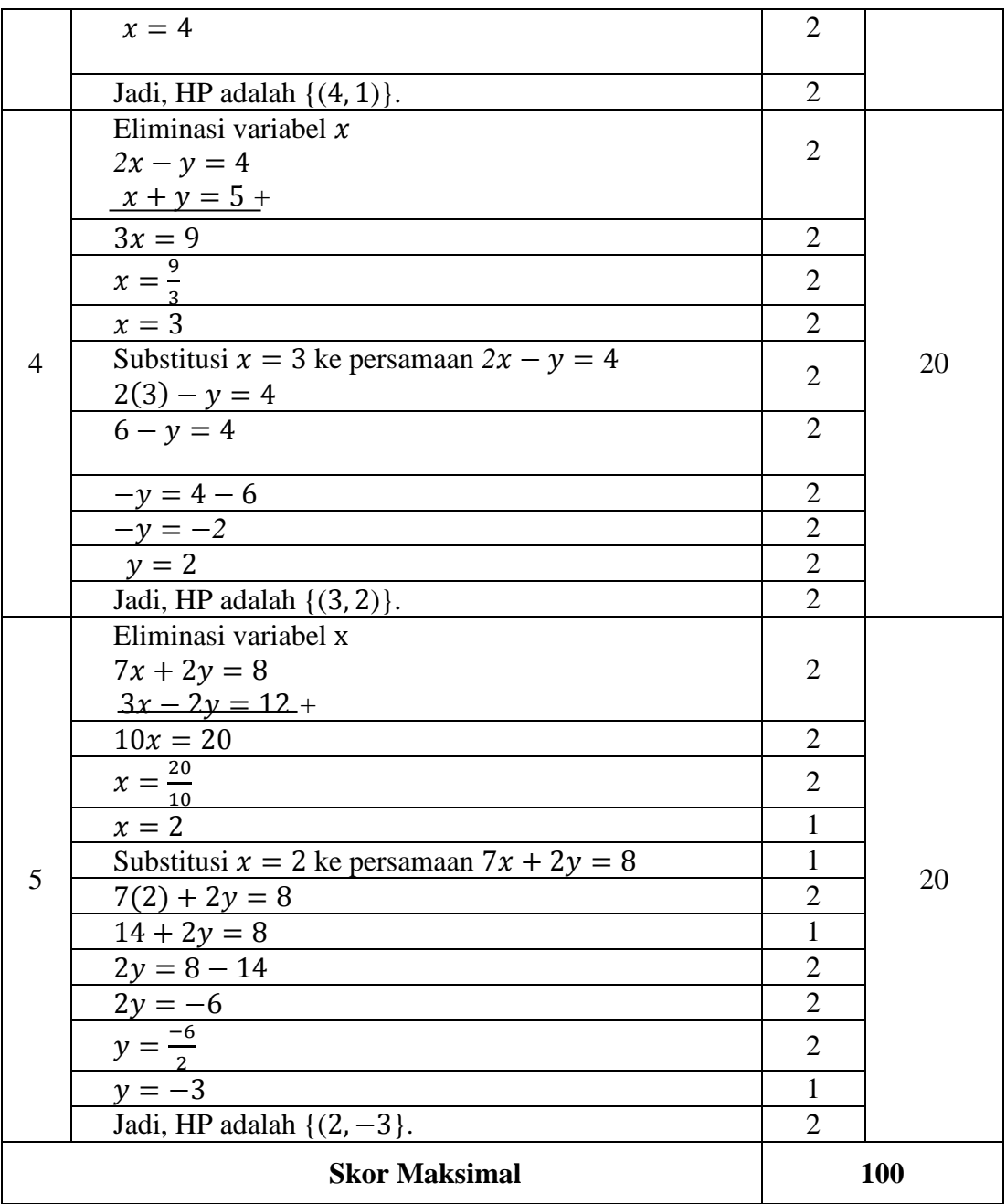

N S S

| No.            | <b>Responden</b> | <b>Soal</b>  |                |    |    |    | <b>Total</b> |
|----------------|------------------|--------------|----------------|----|----|----|--------------|
|                |                  | $\mathbf{1}$ | $\overline{2}$ | 3  | 4  | 5  | <b>Skor</b>  |
| 1              | R1               | 10           | 16             | 14 | 12 | 8  | 60           |
| $\overline{2}$ | R <sub>2</sub>   | 18           | 8              | 6  | 12 | 12 | 56           |
| 3              | R <sub>3</sub>   | 8            | 15             | 16 | 19 | 12 | 70           |
| 4              | R <sub>4</sub>   | 14           | 18             | 16 | 18 | 15 | 81           |
| 5              | R <sub>5</sub>   | 10           | 10             | 12 | 12 | 10 | 54           |
| 6              | R <sub>6</sub>   | 13           | 18             | 12 | 19 | 8  | 70           |
| 7              | R7               | 14           | 15             | 10 | 14 | 15 | 68           |
| 8              | R <sub>8</sub>   | 16           | 12             | 18 | 8  | 16 | 70           |
| 9              | R <sub>9</sub>   | 12           | 16             | 12 | 18 | 18 | 76           |
| 10             | R10              | 6            | 18             | 20 | 16 | 15 | 75           |
| 11             | R11              | 12           | 16             | 16 | 14 | 14 | 72           |
| 12             | R12              | 14           | 14             | 19 | 19 | 16 | 82           |
| 13             | R13              | 12           | 15             | 12 | 16 | 15 | 70           |
| 14             | R14              | 12           | 8              | 12 | 18 | 12 | 62           |
| 15             | R15              | 18           | 12             | 14 | 18 | 15 | 77           |
| 16             | R <sub>16</sub>  | 12           | 16             | 16 | 14 | 12 | 70           |

**Lampiran 8: Data Hasil Uji Coba Instrumen Tes (Perangkat II)**

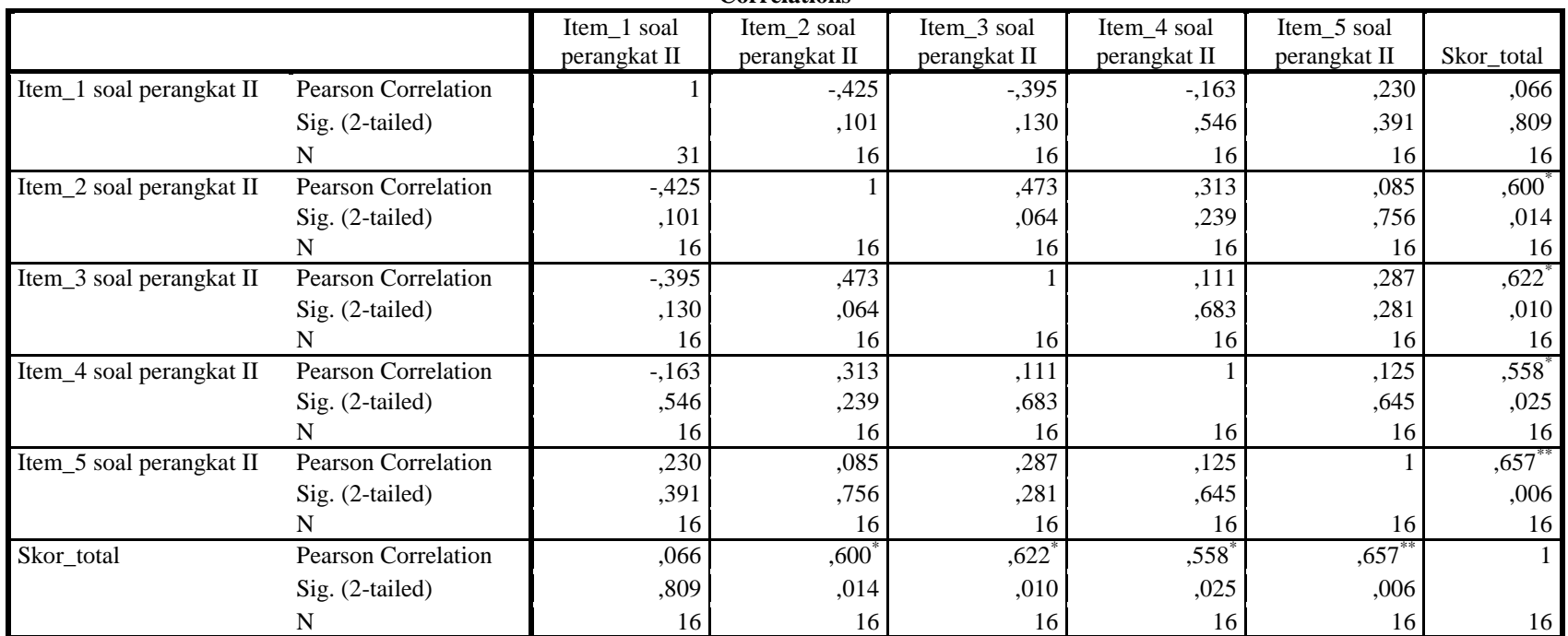

#### **Lampiran 9: Hasil Perhitungan Validitas dan Reliabilitas Butir Soal Perangkat II Correlations**

\*. Correlation is significant at the 0.05 level (2-tailed).

\*\*. Correlation is significant at the 0.01 level (2-tailed).

Dari hasil output SPSS di atas, diketahui soal nomor 2, 3, 4, dan 5 adalah soal yang valid karena  $r_{xy} \ge r_{table}$ , dimana nilai

 $r_{tablel}$  adalah 0,497. Sedangkan soal nomor 1 tidak valid karena  $r_{xy} < r_{tablel}$ .

#### **Lampiran 9 (lanjutan)**

Selanjutnya akan dihitung reliabilitas soal perangkat II, dimana dalam perhitungan ini hanya soal yang valid yang akan dihitung reliabilitasnya, yaitu soal nomor 2, 3, 4, dan 5. Adapun hasil perhitungannya adalah sebagai berikut:

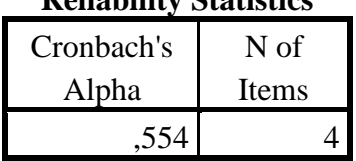

**Reliability Statistics**

Dari hasil output SPSS di atas, diketahui nilai Cronbach's Alpha adalah 0,507. Soal reliabel jika  $r_{\text{hitung}}$  > 0.497, sehingga instrumen perangkat I reliabel.

## **Lampiran 10: Soal Tes Akhir**

### *Kerjakan soal-soal di bawah ini dengan benar!*

Tentukan himpunan penyelesaian dari SPLDV berikut ini dengan metode gabungan!

1. 
$$
2x + y = 6
$$

$$
x - y = 0
$$

- 2.  $x 2y = 13$  $2x + y = 6$
- 3.  $x y = 3$  $x + y = 5$
- 4.  $2x y = 4$  $x + y = 5$
- 5.  $7x + 2y = 8$  $3x - 2y = 12$

# **Lampiran 11: Kunci Jawaban Soal Tes Akhir**

### **Kunci Jawaban**

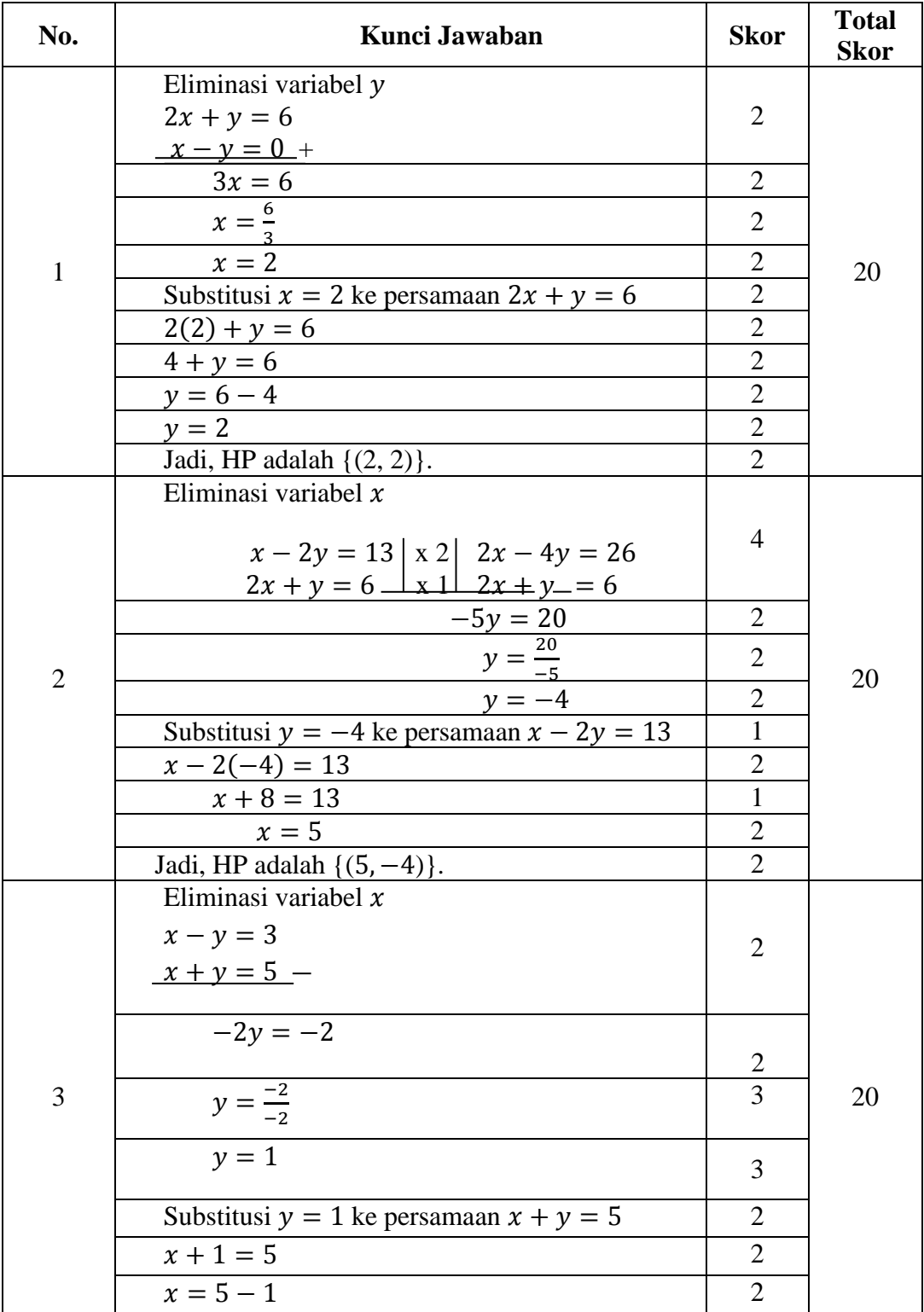

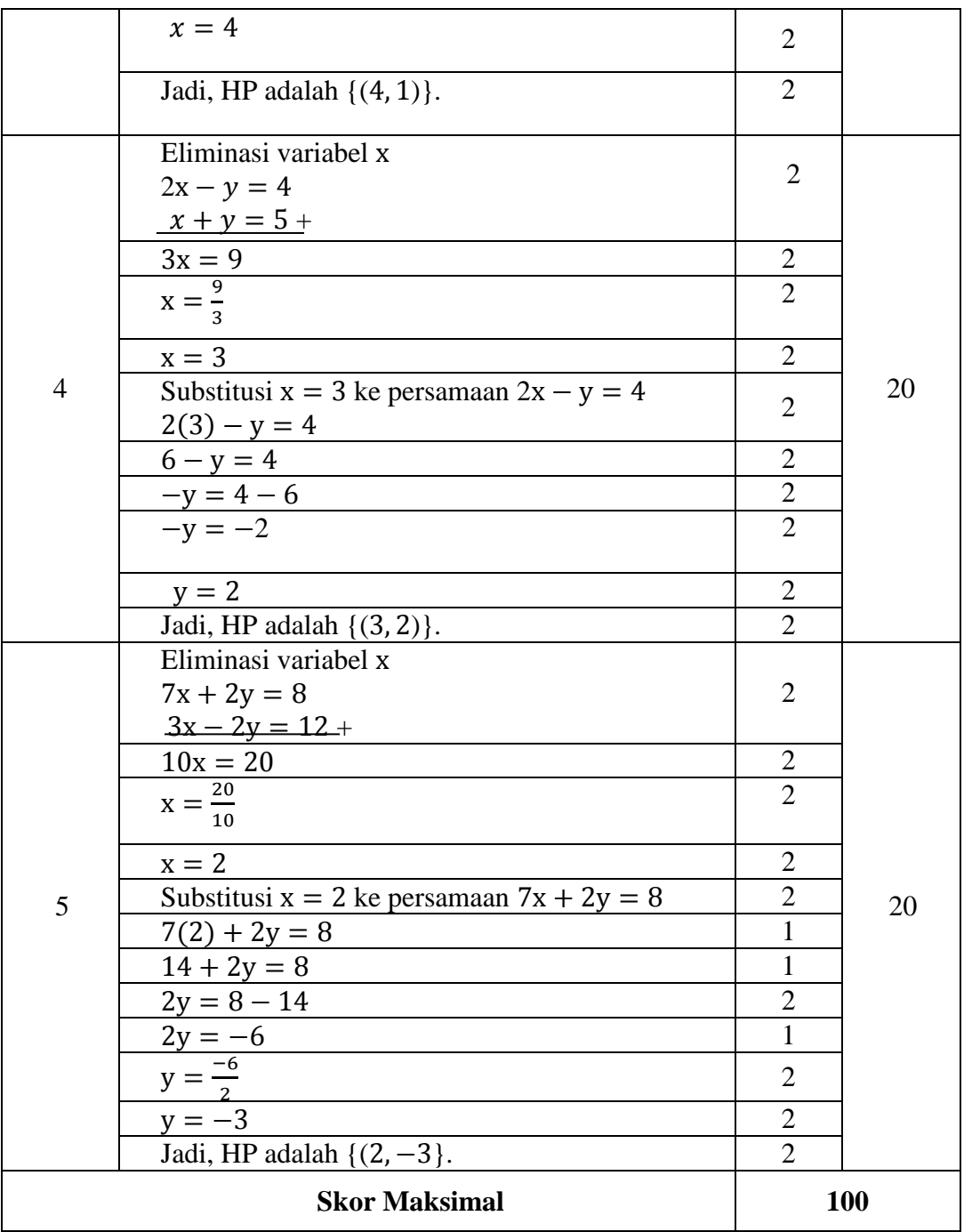

N S S

## **Lampiran 12: Lembar Observasi Aktivitas Siswa dalam Proses Pembelajaran (Model** *Problem Based Intruction***)**

Hari/Tanggal : Rabu/ 29 Juli 2015

Kelas Observasi : X-3

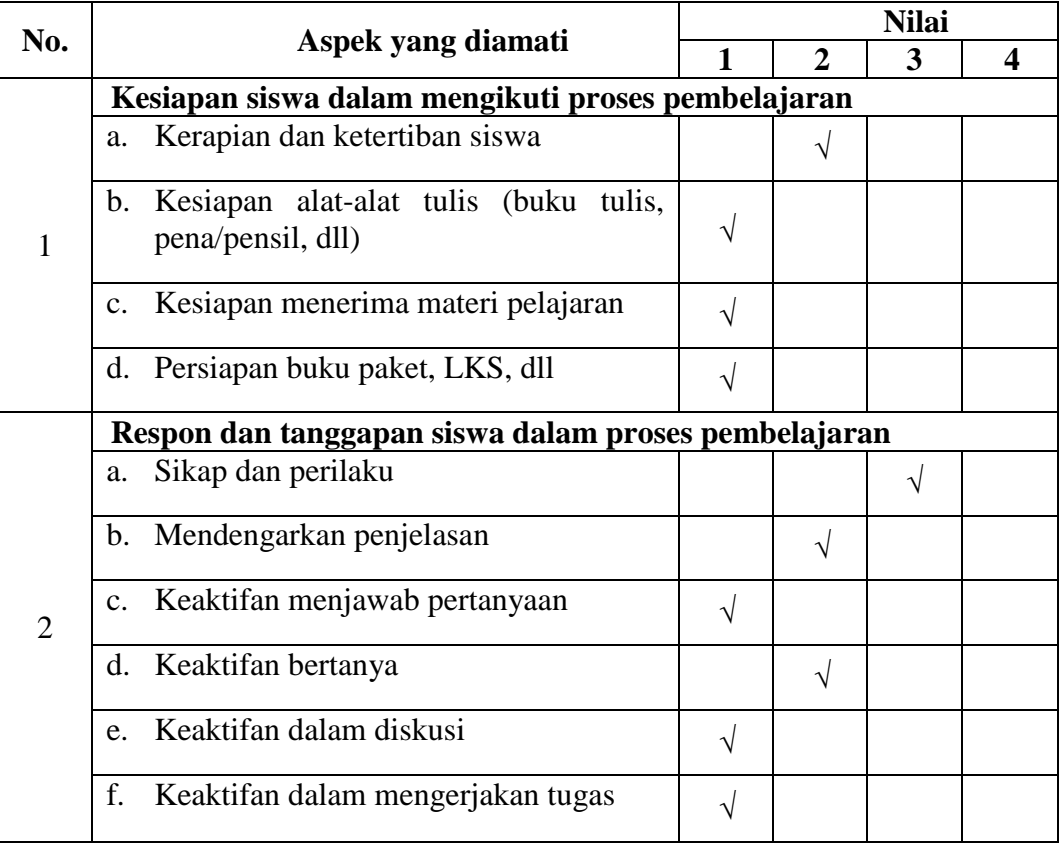

Keterangan:

Nilai 1: Kategori kurang aktif

Nilai 2: Kategori cukup aktif

Nilai 3: Kategori aktif

Nilai 4: Kategori sangat aktif

## **Lampiran 12 (lanjutan)**

Berdasarkan hasil observasi di atas, selanjutnya dapat dihitung rata-rata skor penilaian aspek aktivitas siswa kelas X-3 MAN Selat Tengah Kuala Kapuas pada proses pembelajaran yang menggunakan model pembelajaran *problem based intruction* sebagai berikut.

$$
RSP = \frac{\sum x}{n}
$$
  
 
$$
RSP = \frac{2+1+1+1+3+2+1+2+1+1}{10}
$$
  
 
$$
RSP = \frac{15}{10} = 1,50 \text{ (Kurang Aktif)}
$$

## **Lampiran 13: Lembar Observasi Aktivitas Siswa dalam Proses Pembelajaran (Model** *Problem Based Intruction***)**

Hari/Tanggal : Kamis/ 30 Juli 2015

Kelas Observasi : X-3

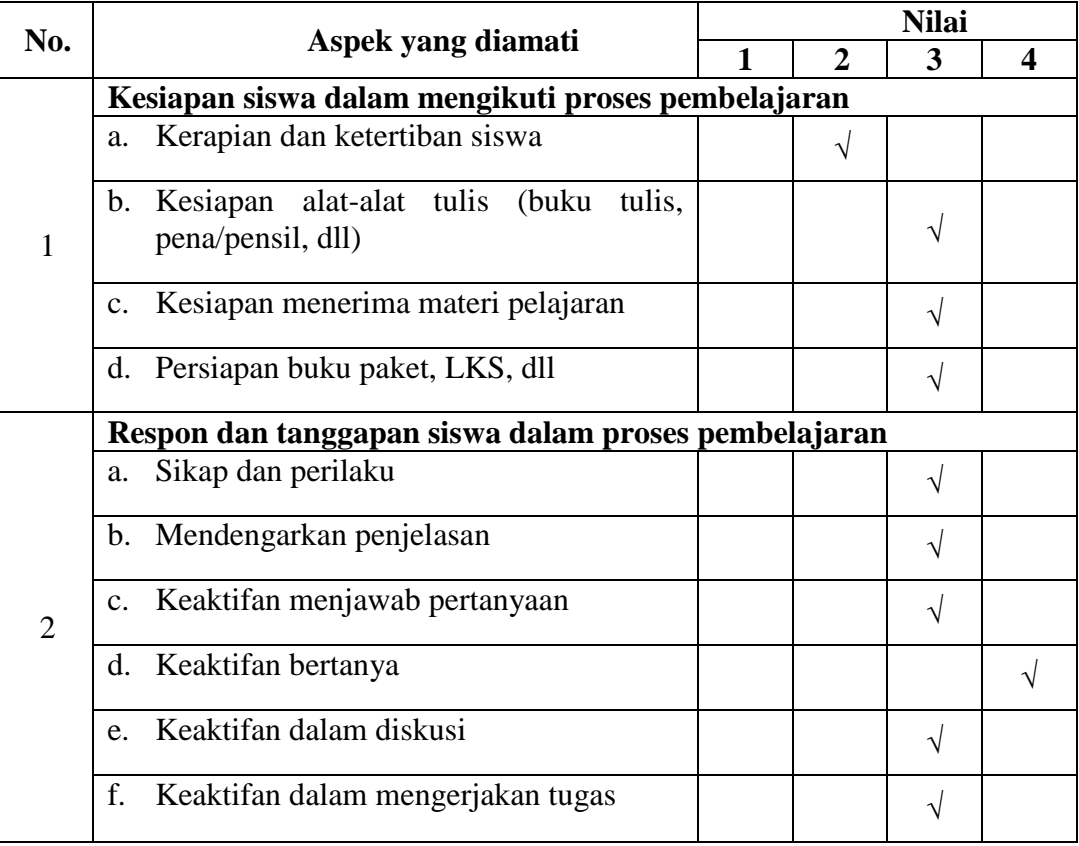

Keterangan:

Nilai 1: Kategori kurang aktif

Nilai 2: Kategori cukup aktif

Nilai 3: Kategori aktif

Nilai 4: Kategori sangat aktif

## **Lampiran 13 (lanjutan)**

Berdasarkan hasil observasi di atas, selanjutnya dapat dihitung rata-rata skor penilaian aspek aktivitas siswa kelas X-3 MAN Selat Tengah Kuala Kapuas pada proses pembelajaran yang menggunakan model pembelajaran *problem based intruction* sebagai berikut.

$$
RSP = \frac{\sum x}{n}
$$
  
 
$$
RSP = \frac{2+3+3+3+3+3+3+4+3+3}{10}
$$
  
 
$$
RSP = \frac{30}{10} = 3,00 \text{ (Akitf)}
$$

| No.             | <b>Responden</b> | <b>Nilai</b>    |  |  |
|-----------------|------------------|-----------------|--|--|
| $\mathbf{1}$    | R1               | 96              |  |  |
| $\overline{c}$  | R <sub>2</sub>   | 64              |  |  |
| $\overline{3}$  | R <sub>3</sub>   | 70              |  |  |
| $\overline{4}$  | R <sub>4</sub>   | $\overline{90}$ |  |  |
| $\overline{5}$  | R <sub>5</sub>   | $\overline{90}$ |  |  |
| $\overline{6}$  | R <sub>6</sub>   | 66              |  |  |
| $\overline{7}$  | $R\overline{7}$  | 96              |  |  |
| $\overline{8}$  | R <sub>8</sub>   | 80              |  |  |
| 9               | R <sub>9</sub>   | 90              |  |  |
| 10              | R10              | 76              |  |  |
| 11              | R11              | 100             |  |  |
| $\overline{12}$ | R12              | 100             |  |  |
| $\overline{13}$ | R <sub>13</sub>  | 100             |  |  |
| 14              | R14              | <b>100</b>      |  |  |
| $\overline{15}$ | R15              | 90              |  |  |
| $\overline{16}$ | R <sub>16</sub>  | 84              |  |  |
| $\overline{17}$ | R17              | 90              |  |  |
| $\overline{18}$ | <b>R18</b>       | 66              |  |  |
| $\overline{19}$ | R <sub>19</sub>  | $\overline{84}$ |  |  |
| $\overline{20}$ | R20              | $\overline{84}$ |  |  |
| 21              | R21              | 72              |  |  |
| $\overline{22}$ | R <sub>22</sub>  | 88              |  |  |
| $2\overline{3}$ | R <sub>23</sub>  | 82              |  |  |
| $\overline{24}$ | R <sub>24</sub>  | 88              |  |  |
| $\overline{25}$ | R <sub>25</sub>  | $\overline{82}$ |  |  |
| 26              | R <sub>26</sub>  | 90              |  |  |
| 27              | $\overline{R}27$ | 84              |  |  |
| 28              | <b>R28</b>       | 70              |  |  |
| 29              | R <sub>29</sub>  | 68              |  |  |
| $\overline{3}0$ | R30              | 86              |  |  |
| 31              | R31              | 94              |  |  |
| $\overline{32}$ | R32              | 80              |  |  |
| 33              | $R\overline{33}$ | 96              |  |  |

**Lampiran 14: Nilai Tes Akhir Siswa Kelas X-3**

## **Lampiran 15: Langkah-Langkah Perhitungan Ketuntasan Hasil Belajar Siswa Kelas X-3**

Dari data nilai tes akhir siswa kelas X-3 yang diperoleh (Lampiran 14),

selanjutnya kelompokkan data seperti pada tabel berikut:

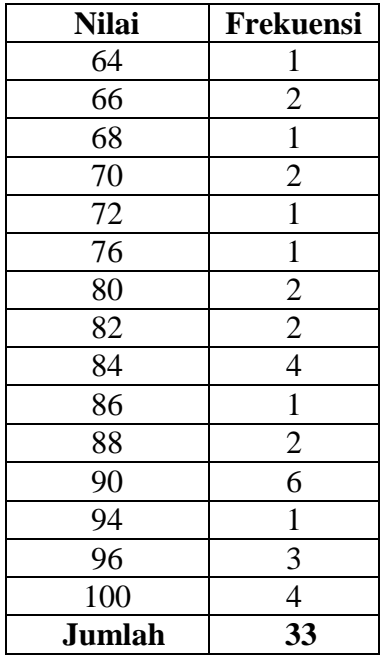

Dari tabel di atas, diketahui jumlah siswa yang memperoleh nilai < 70 sebanyak 4 orang dengan pesentasi 12,12% ( $\frac{4}{3}$  $\frac{4}{33}$ x 100% = 12,12%). Sedangkan jumlah siswa yang memperoleh nilai  $\geq$  70 sebanyak 29 orang dengan pesentasi . Adapun hasil perhitungannya adalah sebagai berikut:

$$
KBK = \frac{\sum \text{siswa tuntas individual}}{\text{seluruh siswa}} \times 100\%
$$
  

$$
KBK = \frac{29}{33} \times 100\%
$$
  

$$
KBK = 87,88\%
$$

## **Lampiran 16: Lembar Observasi Aktivitas Siswa dalam Proses Pembelajaran (Model** *Think Pair Share***)**

Hari/Tanggal : Rabu/ 29 Juli 2015

Kelas Observasi : X-6

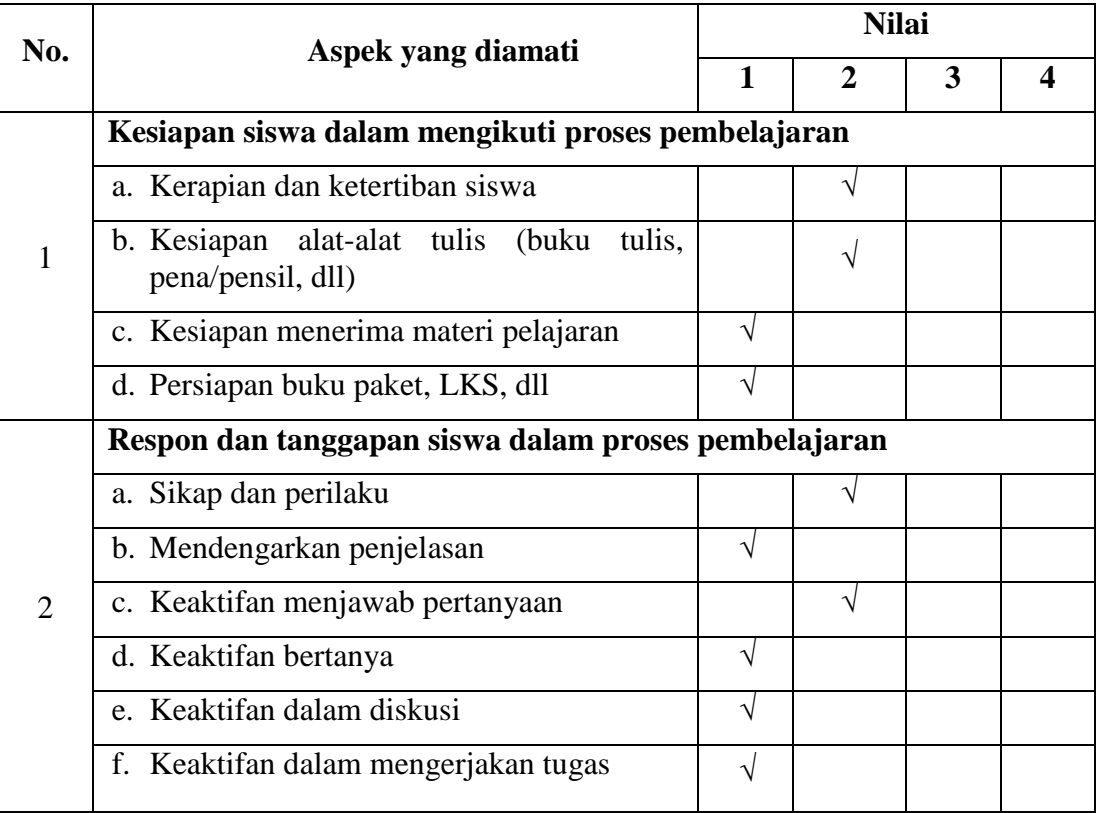

Keterangan:

Nilai 1: Kategori kurang aktif

Nilai 2: Kategori cukup aktif

Nilai 3: Kategori aktif

Nilai 4: Kategori sangat aktif

## **Lampiran 16 (lanjutan)**

Berdasarkan hasil observasi di atas, selanjutnya dapat dihitung rata-rata skor penilaian aspek aktivitas siswa kelas X-6 MAN Selat Tengah Kuala Kapuas pada proses pembelajaran yang menggunakan model pembelajaran *think pair share* sebagai berikut.

$$
RSP = \frac{\sum x}{n}
$$
  
\n
$$
RSP = \frac{2+2+1+1+2+1+2+1+1+1}{10}
$$
  
\n
$$
RSP = \frac{14}{10} = 1,40
$$
 (Kurang aktif)

## **Lampiran 17: Lembar Observasi Aktivitas Siswa dalam Proses Pembelajaran (Model** *Think Pair Share***)**

Hari/Tanggal : Senin/ 03 Agustus 2015

Kelas Observasi : X-6

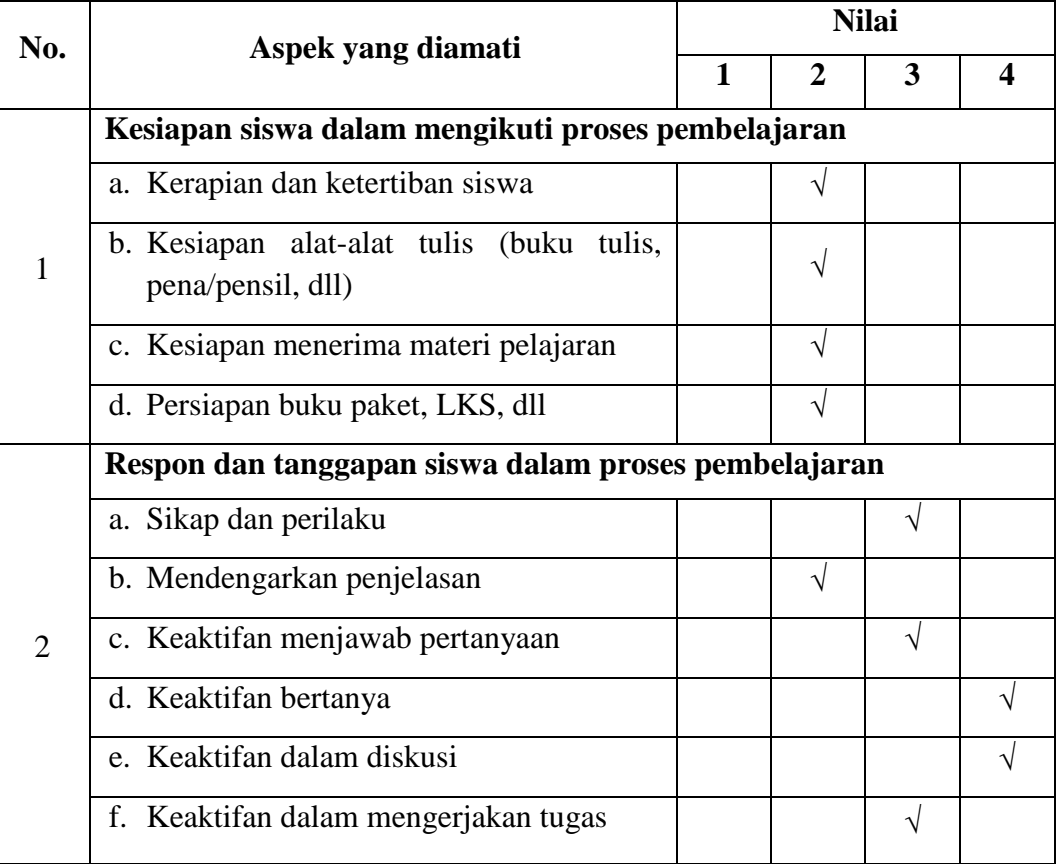

Keterangan:

Nilai 1: Kategori kurang aktif

- Nilai 2: Kategori cukup aktif
- Nilai 3: Kategori aktif
- Nilai 4: Kategori sangat aktif

## **Lampiran 17 (lanjutan)**

Berdasarkan hasil observasi di atas, selanjutnya dapat dihitung rata-rata skor penilaian aspek aktivitas siswa kelas X-6 MAN Selat Tengah Kuala Kapuas pada proses pembelajaran yang menggunakan model pembelajaran *think pair share* sebagai berikut.

$$
RSP = \frac{\sum x}{n}
$$
  
\n
$$
RSP = \frac{2+2+2+2+3+2+3+4+4+3}{10}
$$
  
\n
$$
RSP = \frac{27}{10} = 2,70 \text{ (Akitf)}
$$

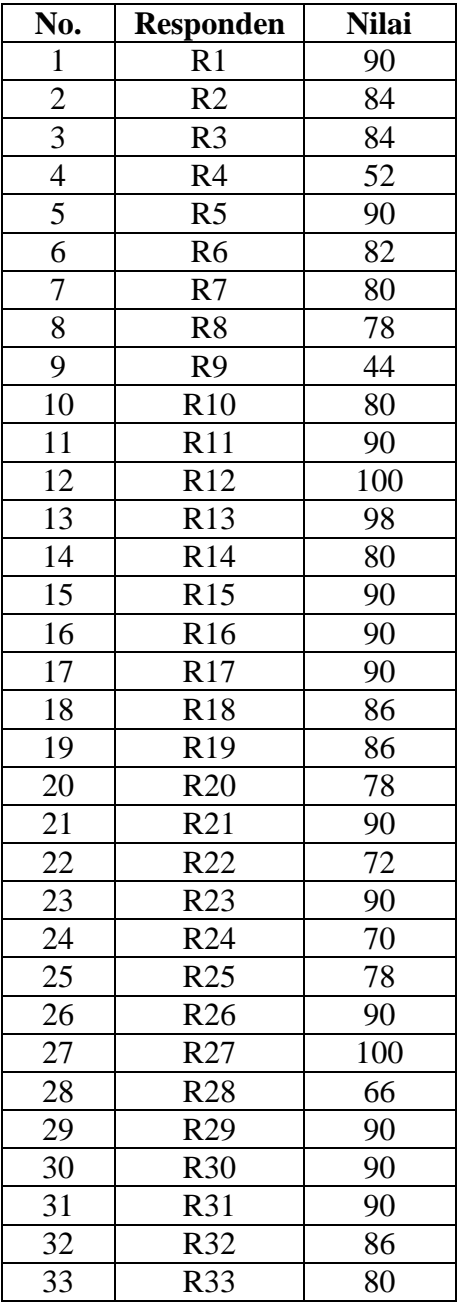

# **Lampiran 18: Nilai Tes Akhir Siswa Kelas X-6**

## **Lampiran 19: Langkah-Langkah Perhitungan Ketuntasan Hasil Belajar Siswa Kelas X-6**

Dari data nilai tes akhir siswa kelas X-6 yang diperoleh (Lampiran 18), selanjutnya kelompokkan data seperti pada tabel berikut:

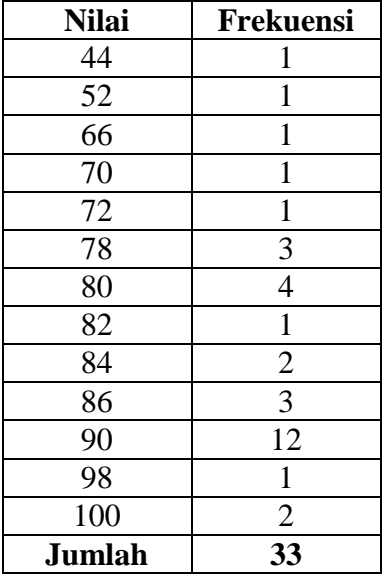

Dari tabel di atas, diketahui jumlah siswa yang memperoleh nilai < 70 sebanyak 3 orang dengan pesentasi 9,09% ( $\frac{3}{2}$  $\frac{3}{33}$ x 100% = 9,09%). Sedangkan jumlah siswa yang memperoleh nilai  $\geq$  70 sebanyak 30 orang dengan pesentasi 90,91 % Adapun hasil perhitungannya adalah sebagai berikut:

KBK = 
$$
\frac{\Sigma \text{ siswa tuntas individu}}{\text{seluruh siswa}} \times 100\%
$$
  
KBK = 
$$
\frac{30}{33} \times 100\%
$$
  
KBK = 90,91 %

## **Lampiran 20: Lembar Observasi Aktivitas Siswa dalam Proses Pembelajaran (Model** *Thinking Aloud Pair Problem Solving***)**

Hari/Tanggal : Sabtu/ 01 Agustus 2015

Kelas Observasi : X-5

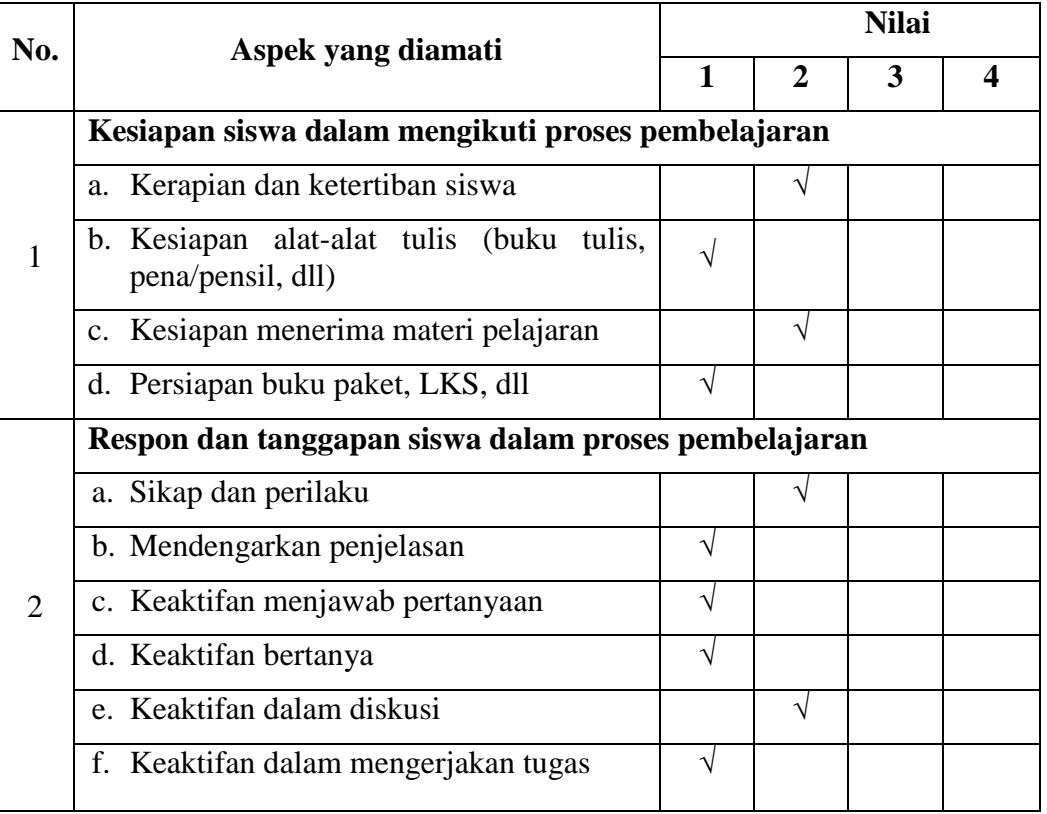

Keterangan:

Nilai 1: Kategori kurang aktif

Nilai 2: Kategori cukup aktif

Nilai 3: Kategori aktif

Nilai 4: Kategori sangat aktif

## **Lampiran 20 (lanjutan)**

Berdasarkan hasil observasi di atas, selanjutnya dapat dihitung rata-rata skor penilaian aspek aktivitas siswa kelas X-5 MAN Selat Tengah Kuala Kapuas pada proses pembelajaran yang menggunakan model pembelajaran *thinking aloud pair problem solving* sebagai berikut.

$$
RSP = \frac{\sum x}{n}
$$
  
 
$$
RSP = \frac{2+1+2+1+2+1+1+1+2+1}{10}
$$
  
 
$$
RSP = \frac{14}{10} = 1,40
$$
 (Kurang Aktif)

## **Lampiran 21: Lembar Observasi Aktivitas Siswa dalam Proses Pembelajaran (Model** *Thinking Aloud Pair Problem Solving***)**

Hari/Tanggal : Senin/ 03 Agustus 2015

Kelas Observasi : X-5

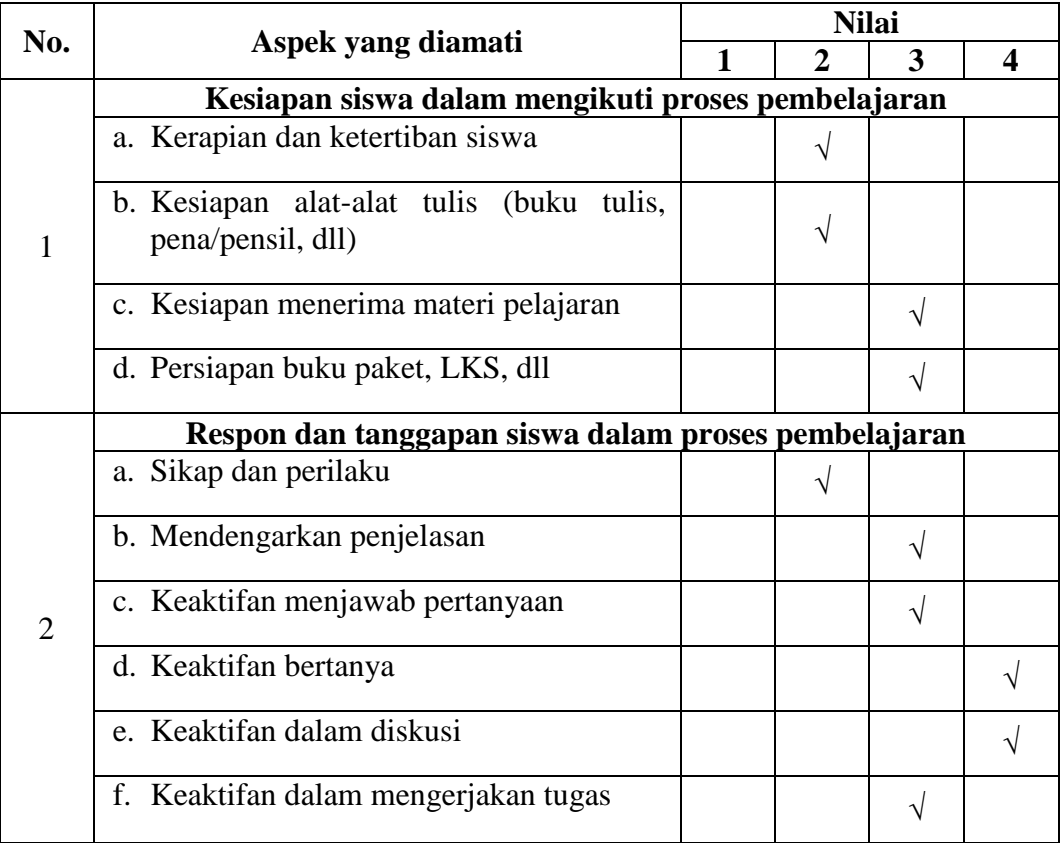

Keterangan:

Nilai 1: Kategori kurang aktif

- Nilai 2: Kategori cukup aktif
- Nilai 3: Kategori aktif
- Nilai 4: Kategori sangat aktif

## **Lampiran 21 (lanjutan)**

Berdasarkan hasil observasi di atas, selanjutnya dapat dihitung rata-rata skor penilaian aspek aktivitas siswa kelas X-5 MAN Selat Tengah Kuala Kapuas pada proses pembelajaran yang menggunakan model pembelajaran *thinking aloud pair problem solving* sebagai berikut.

$$
RSP = \frac{\sum x}{n}
$$
  
\n
$$
RSP = \frac{2+2+3+3+2+3+3+4+4+3}{10}
$$
  
\n
$$
RSP = \frac{29}{10} = 2,90 \text{ (Aktif)}
$$

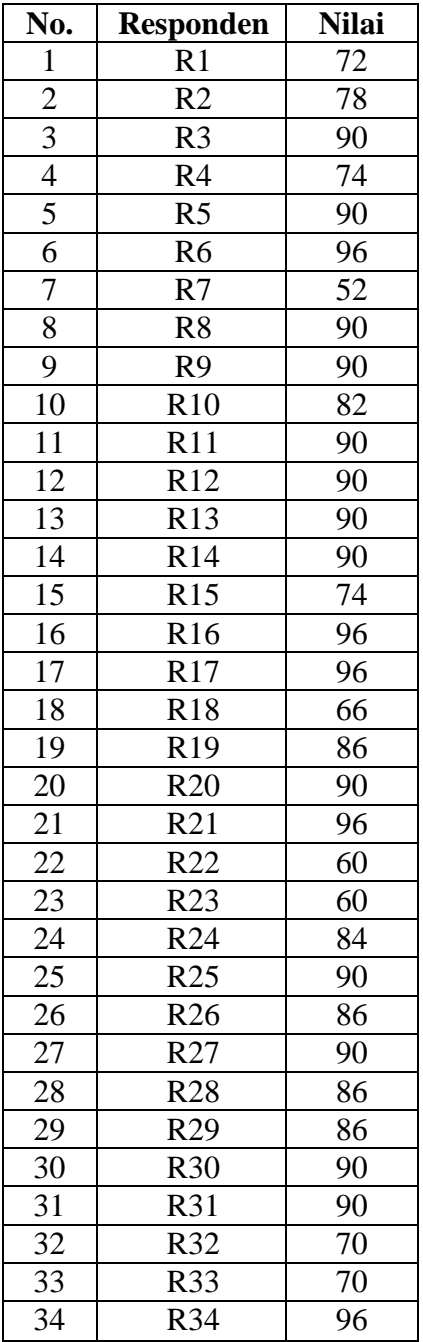

**Lampiran 22: Nilai Tes Akhir Siswa Kelas X-5**

#### **Lampiran 23: Langkah-Langkah Perhitungan Ketuntasan Hasil Belajar Siswa Kelas X-5**

Dari data nilai tes akhir siswa kelas X-5 yang diperoleh (Lampiran 22), selanjutnya kelompokkan data seperti pada tabel berikut:

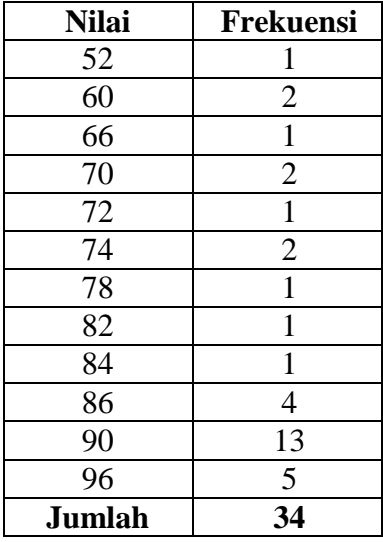

Dari tabel di atas, diketahui jumlah siswa yang memperoleh nilai < 70 sebanyak 4 orang dengan pesentasi 11,76% ( $\frac{4}{3}$  $\frac{4}{34}$ x 100% = 11,76%). Sedangkan jumlah siswa yang memperoleh nilai  $\geq$  70 sebanyak 29 orang dengan pesentasi . Adapun hasil perhitungannya adalah sebagai berikut:

$$
KBK = \frac{\sum \text{siswa tuntas individu}}{\text{seluruh siswa}} \times 100\%
$$
  

$$
KBK = \frac{30}{34} \times 100\%
$$
  

$$
KBK = 88,24\%
$$

### **Lampiran 24: Hasil Perhitungan Statistik Deskriptif dan Statistik Inferensial Nilai Tes Akhir Siswa Kelas X-3, X-6, dan X-5.**

1. Statistik Deskriptif

| Descriptive Dumbercs |    |         |         |         |                |          |  |
|----------------------|----|---------|---------|---------|----------------|----------|--|
|                      | N  | Minimum | Maximum | Mean    | Std. Deviation | Variance |  |
| Model PBI X3         | 33 | 64,00   | 100,00  | 84,7273 | 10,80299       | 116,705  |  |
| Model TPS X6         | 33 | 44.00   | 100,00  | 83,1515 | 11,97946       | 143,508  |  |
| Model_TAPPS_X5       | 34 | 52,00   | 96,00   | 83,4118 | 11,63620       | 135,401  |  |
| Valid N (listwise)   | 33 |         |         |         |                |          |  |

**Descriptive Statistics**

- 2. Statistik Inferensial
	- a) Uji Normalitas

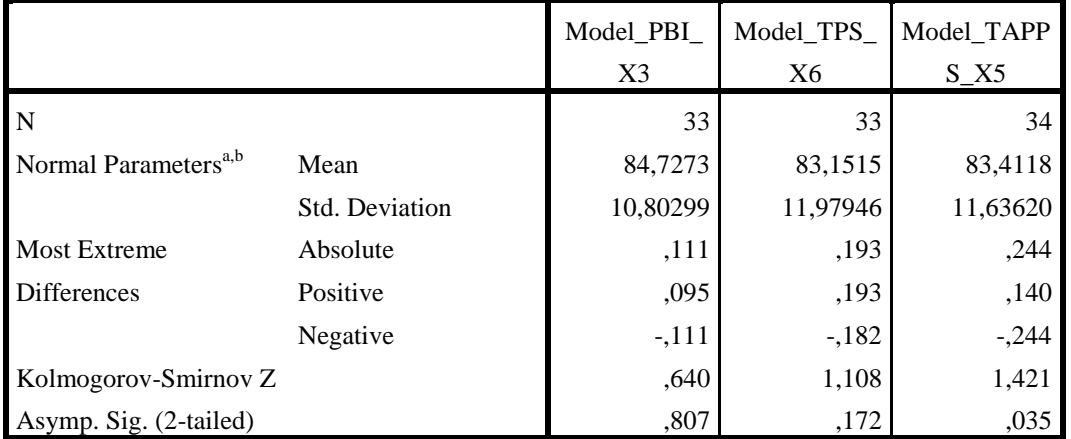

#### **One-Sample Kolmogorov-Smirnov Test**

a. Test distribution is Normal.

b. Calculated from data.

Hipotesis yang akan di uji dalam penelitian ini adalah:

 $H_0$ : sampel berasal dari populasi yang berdistribusi normal

 $H_1$ : sampel berasal dari populasi yang tidak berdistribusi normal

Kriteria Pengujian:

Jika $D_o \leq D - tablel$ maka $H_0$  diterima

Jika  $D_0 > D -$  tabel maka  $H_0$  ditolak

#### **Lampiran 24 (lanjutan)**

 $D -$  tabel untuk  $n = 33$  adalah 0,231 dan  $n = 34$  adalah 0,227

Dari output SPSS di atas, diperoleh  $D<sub>o</sub>$  (nilai maksimum dari  $a<sub>1</sub>$  dan  $a<sub>2</sub>$ ) yang dapat dilihat dari **Absolute** untuk nilai tes akhir siswa kelas X-3 adalah  $0,111 < 0,231$  yang berarti  $H_0$  diterima. Sedangkan  $D_0$  untuk nilai tes akhir siswa kelas X-6 adalah 0,193 < 0,231 yang berarti  $H_0$  diterima. Adapun  $D_0$  untuk nilai tes akhir siswa kelas X-5 adalah 0,244 > 0,227 yang berarti  $H_0$  ditolak. Jadi, nilai kemampuan awal dan nilai tes akhir siswa kelas X-3, X-6, X-5 tidak berdistribusi normal. Selanjutnya akan dilakukan uji Kruskal-Wallis karena data termasuk statistik non-parametrik.

#### b) Uji Normalitas

#### **Kruskal-Wallis Test**

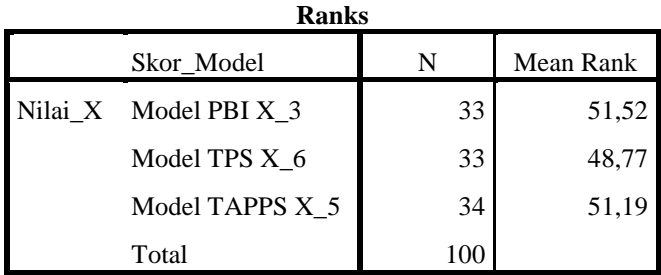

**Test Statisticsa,b**

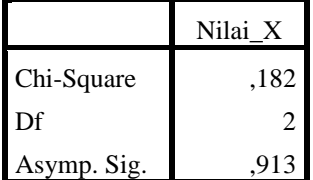

a. Kruskal Wallis Test

b. Grouping Variable:

Skor\_Model

#### **Lampiran 24 (lanjutan)**

Hipotesis yang akan di uji dalam penelitian ini adalah:

- $H_0$ : Tidak terdapat perbedaan yang signifikan antara nilai siswa kelas X-3 (PBI), X-6 (TPS), dan X-5 (TAPPS).
- $H_0$ : Terdapat perbedaan yang signifikan antara nilai siswa kelas X-3 (PBI), X-6 (TPS), dan X-5 (TAPPS).

Kriteria Pengujian:

Jika H  $\langle x^2_{kritis} \rangle$ maka  $H_0$  diterima

Jika H >  $x^2_{kritis}$  maka  $H_0$  ditolak

Harga 
$$
x^2_{kritis} = x^2_{(\alpha, db)}
$$
,  $\alpha = 0.05$ ,  $db = k - 1 = 3 - 1 = 2$ ,  $x^2_{(0.05,2)} = 5.99$ 

Berdasarkan hasil output SPSS uji Kruskal-Wallis di atas, diketahui nilai  $H_{hitung}$  untuk nilai siswa kelas X-3, X-6, dan X-5 adalah 0,182 < 5,99 yang berarti  $H_0$  diterima. Jadi, Tidak terdapat perbedaan yang signifikan antara nilai siswa kelas Tidak terdapat perbedaan antara nilai siswa kelas X-3, X-6, dan X-5.

#### **Lampiran 25: Pedoman Observasi dan Dokumentasi**

#### **Pedoman Observasi**

- 1. Mengamati keadaan gedung sekolah dan lingkungan sekolah di MAN Selat Tengah Kuala Kapuas.
- 2. Mengamati kelengkapan sarana dan prasarana di MAN Selat Tengah Kuala Kapuas.
- 3. Mengamati proses pembelajaran matematika di kelas MAN Selat Tengah Kuala Kapuas.
- 4. Mengamati keadaan seluruh personalia di MAN Selat Tengah Kuala Kapuas.

#### **Pedoman Dokumentasi**

- 1. Dokumen tentang sejarah berdirinya MAN Selat Tengah Kuala Kapuas.
- 2. Dokumen tentang jumlah tenaga pengajar dan staf tata usaha di MAN Selat Tengah Kuala Kapuas.
- 3. Dokumen tentang jumlah kelas di MAN Selat Tengah Kuala Kapuas.
- 4. Dokumen tentang jumlah siswa secara keseluruhan dan jumlah siswa masingmasing kelas MAN Selat Tengah Kuala Kapuas.

#### **Lampiran 26: Pedoman Wawancara**

#### **Pedoman Wawancara**

#### **A. Untuk Kepala Sekolah**

- 1. Bagaimana sejarah singkat berdirinya MAN Selat Tengah Kuala Kapuas?
- 2. Sejak kapan Bapak menjabat sebagai kepala sekolah MAN Selat Tengah Kuala Kapuas?
- 3. Sejak berdiri hingga sekarang berapa kali terjadi pergantian kepala sekolah?

#### **B. Untuk Tata Usaha**

- 1. Bagaimana struktur organisasi/kepengurusan di MAN Selat Tengah Kuala Kapuas?
- 2. Berapa jumlah tenaga pengajar, staf tata usaha dan karyawan lain serta pendidikan terakhirnya di MAN Selat Tengah Kuala Kapuas tahun pelajaran 2015/2016?
- 3. Berapa jumlah siswa masing-masing kelas di MAN Selat Tengah Kuala Kapuas tahun pelajaran 2015/2016?

#### **C. Untuk Guru Matematika**

- 1. Apa latar belakang pendidikan Bapak?
- 2. Sudah berapa lama Bapak mengajar matematika di sekolah ini?
- 3. Sebelum Bapak mengajar di sini apakah ibu sudah pernah mengajar di tempat lain?
- 4. Apa saja kesulitan yang Bapak alami saat pembelajaran matematika di dalam kelas?
- 5. Bagaimana kondisi siswa pada saat pembelajaran matematika di kelas?
- 6. Metode atau strategi apa saja yang biasa Bapak gunakan dalam pembelajaran matematika?
- 7. Apa saja buku pegangan yang Bapak gunakan dalam pembelajaran matematika?
- 8. Bagaimana hasil belajar matematika siswa?

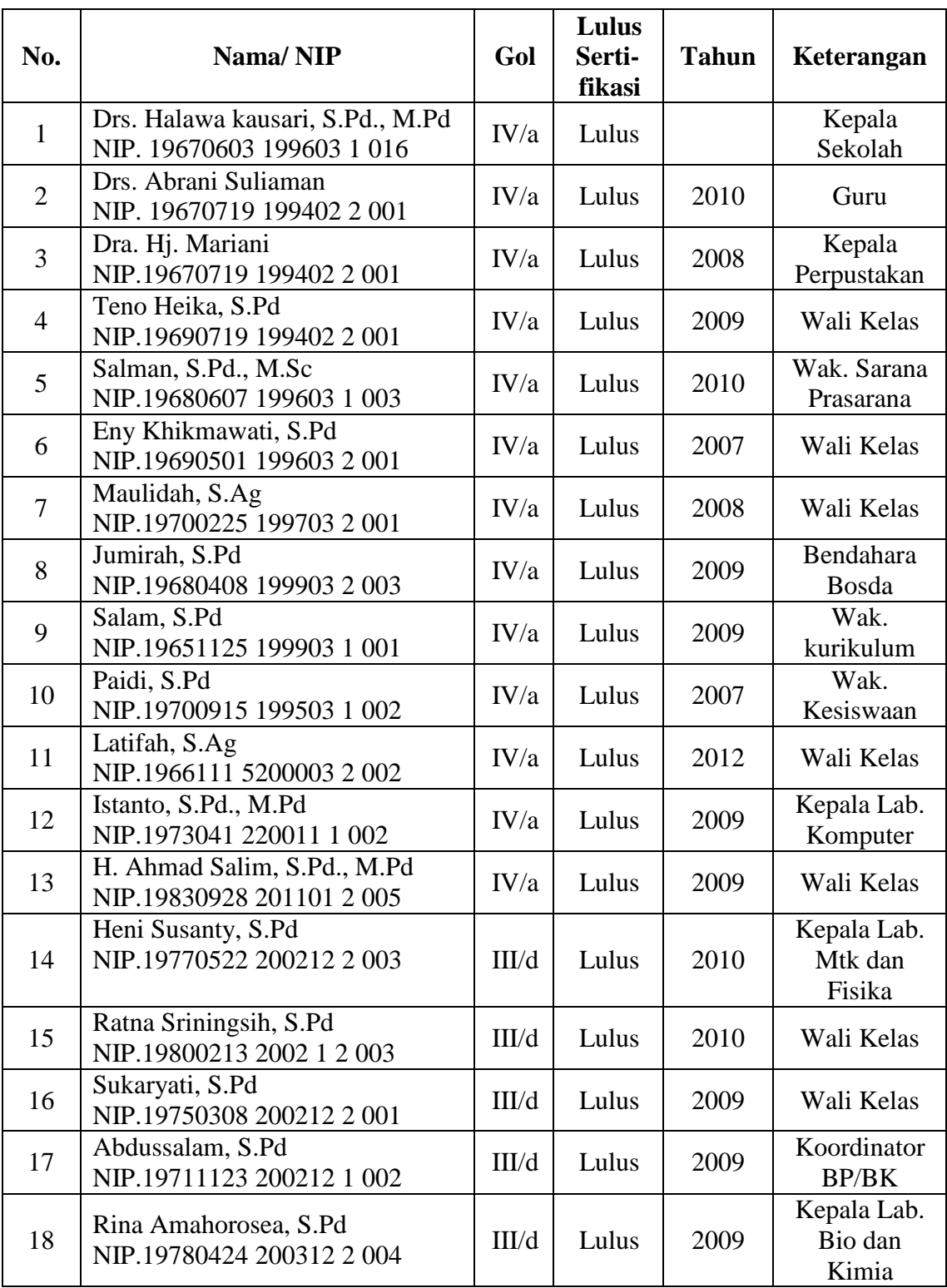

# **Lampiran 27: Tabel Daftar Kepala Sekolah, Guru, dan Karyawan**

**Daftar Kepala Sekolah, Guru, dan Karyawan**

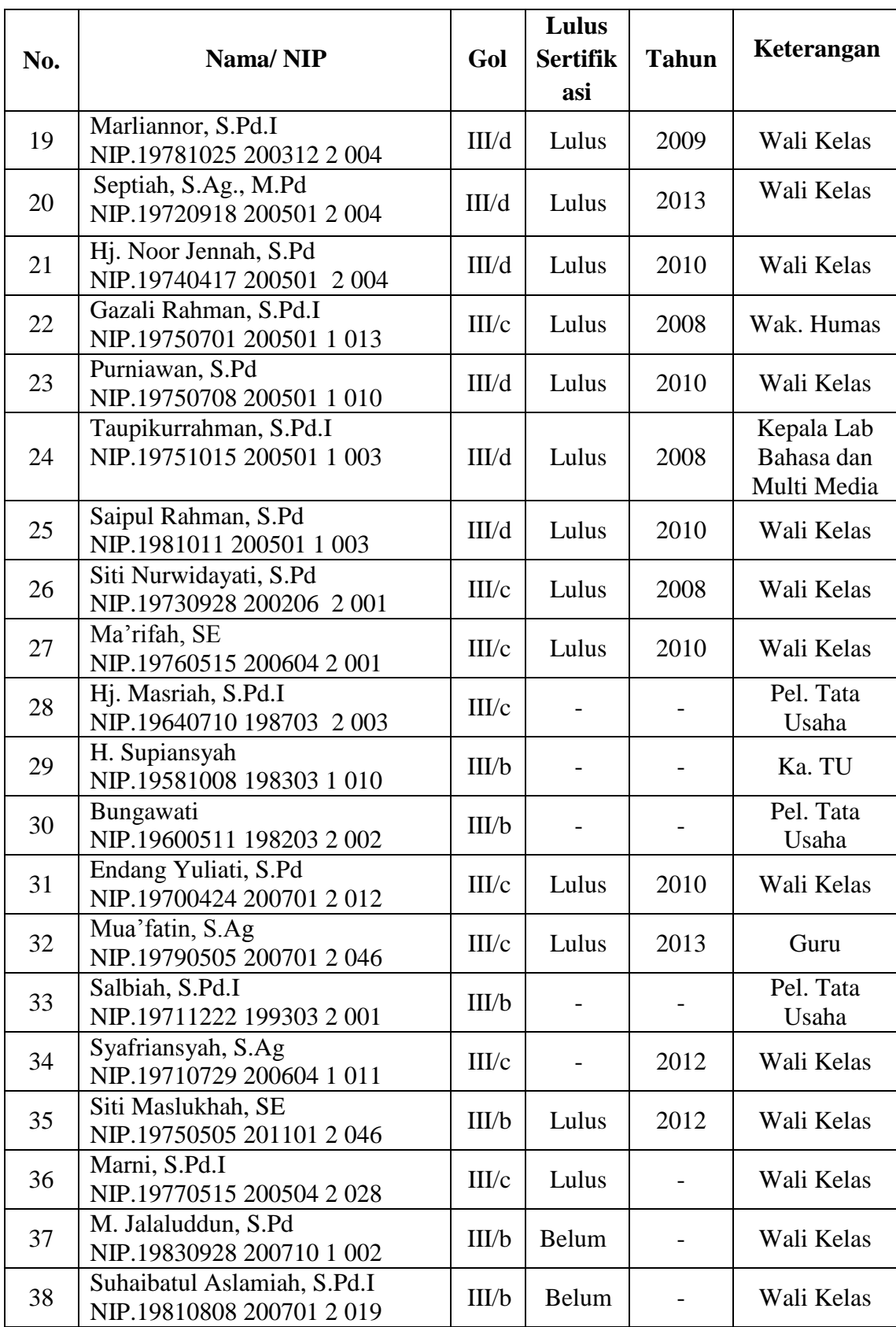

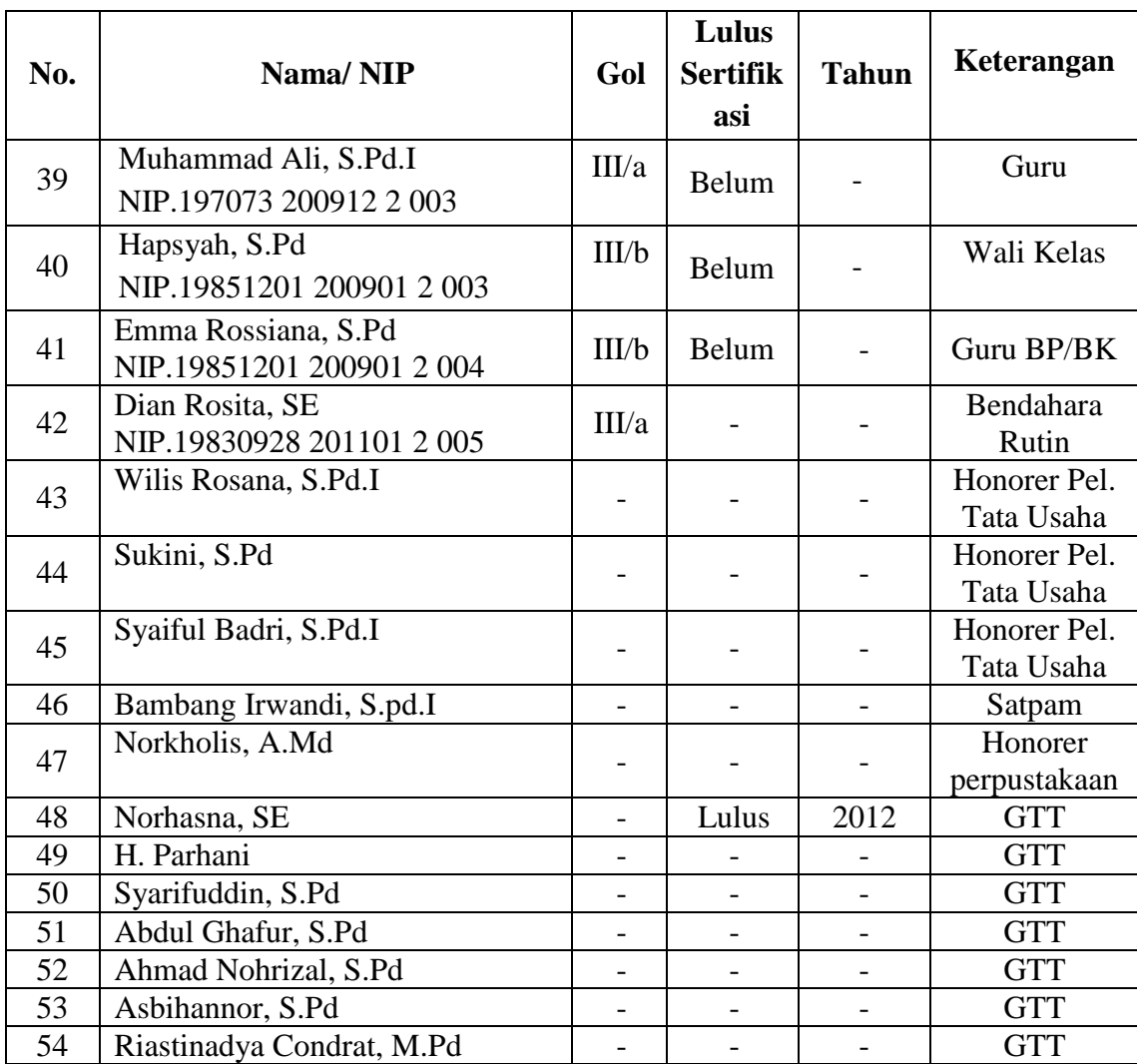

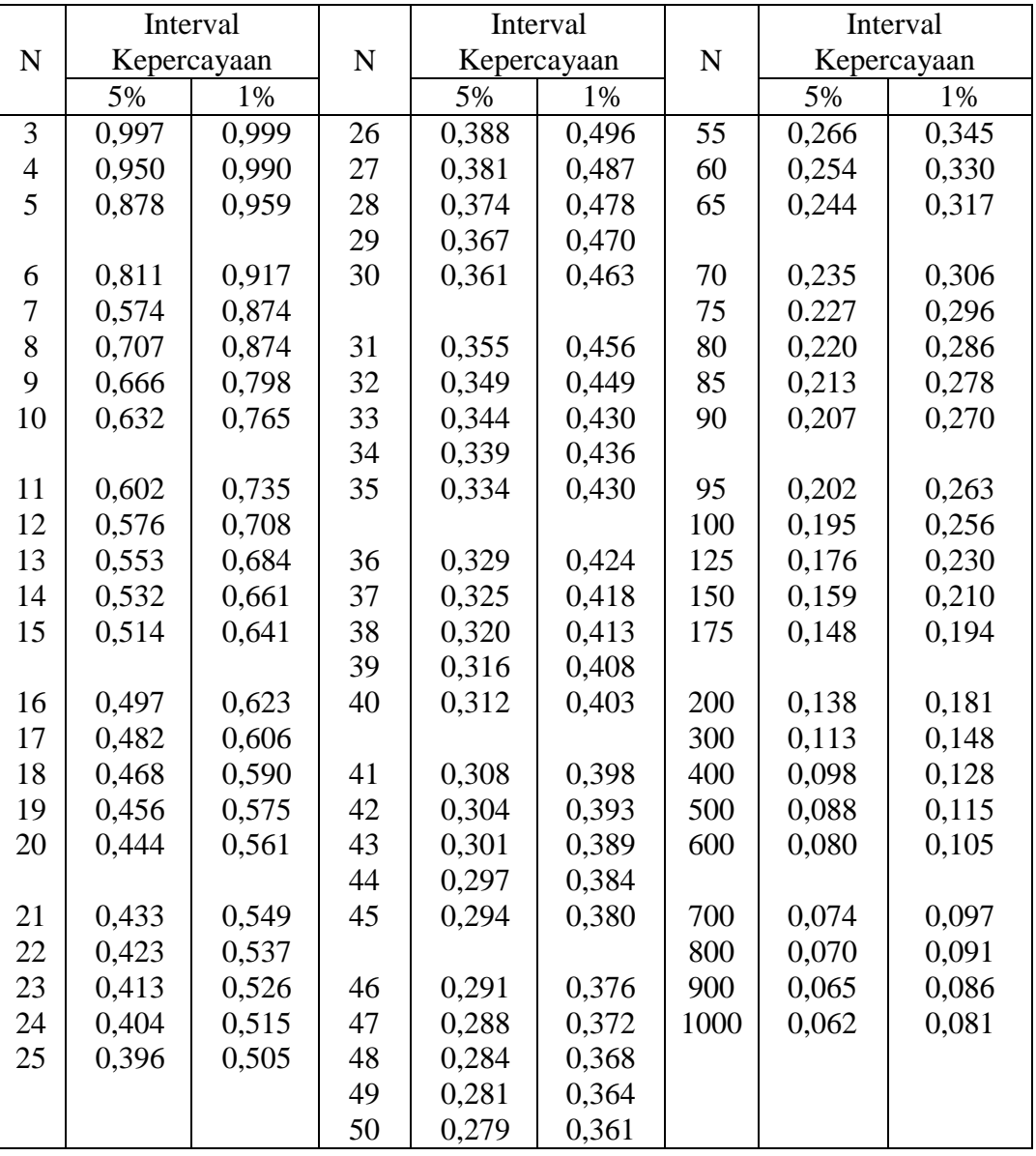

# **Lampiran 28: Tabel Harga Kritik r Product Moment**

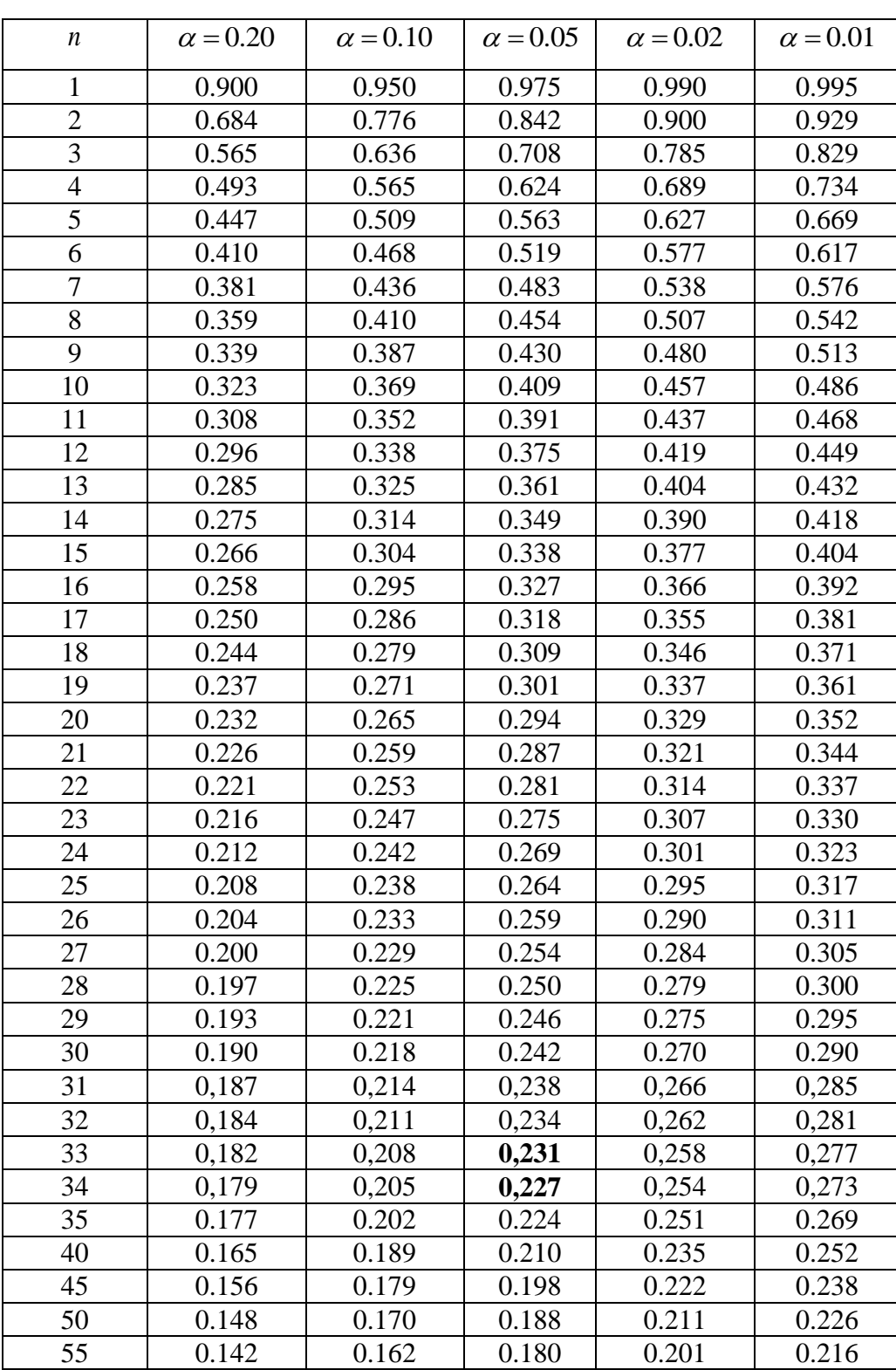

# **Lampiran 29: Tabel Harga D untuk Uji** *Kolmogorov-Smirnov*

**Nilai D untuk Uji** *Kolmogorov-Smirnov*

# **Lampiran 29 (Lanjutan)**

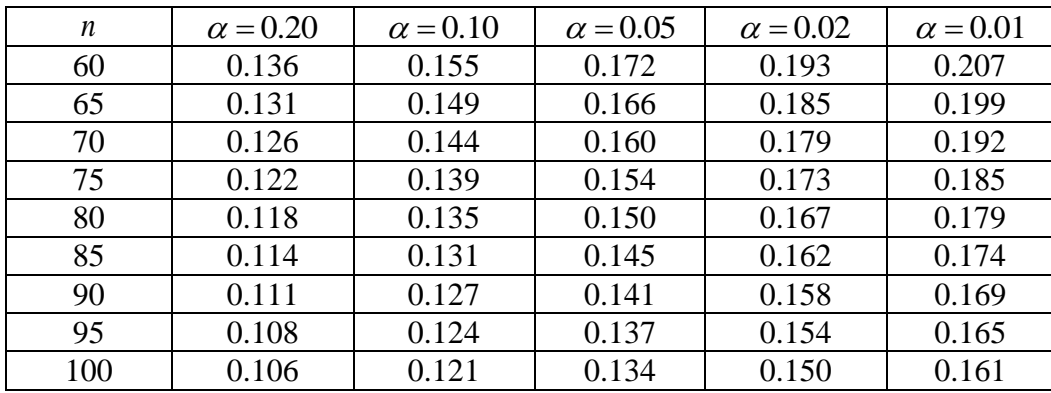

## PENDEKATAN

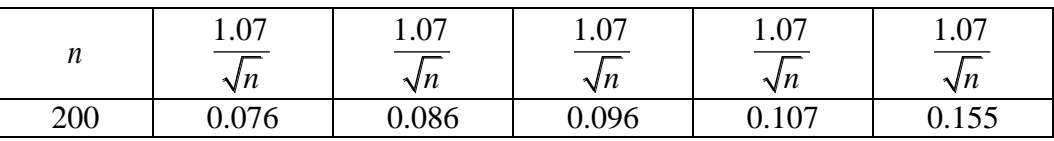

# **Lampiran 30: Tabel Harga Kritik Untuk F**

# **Harga Kritik Untuk F**

Baris atas untuk  $\alpha$  = 0,05 Baris bawah untuk  $\alpha = 0.01$ 

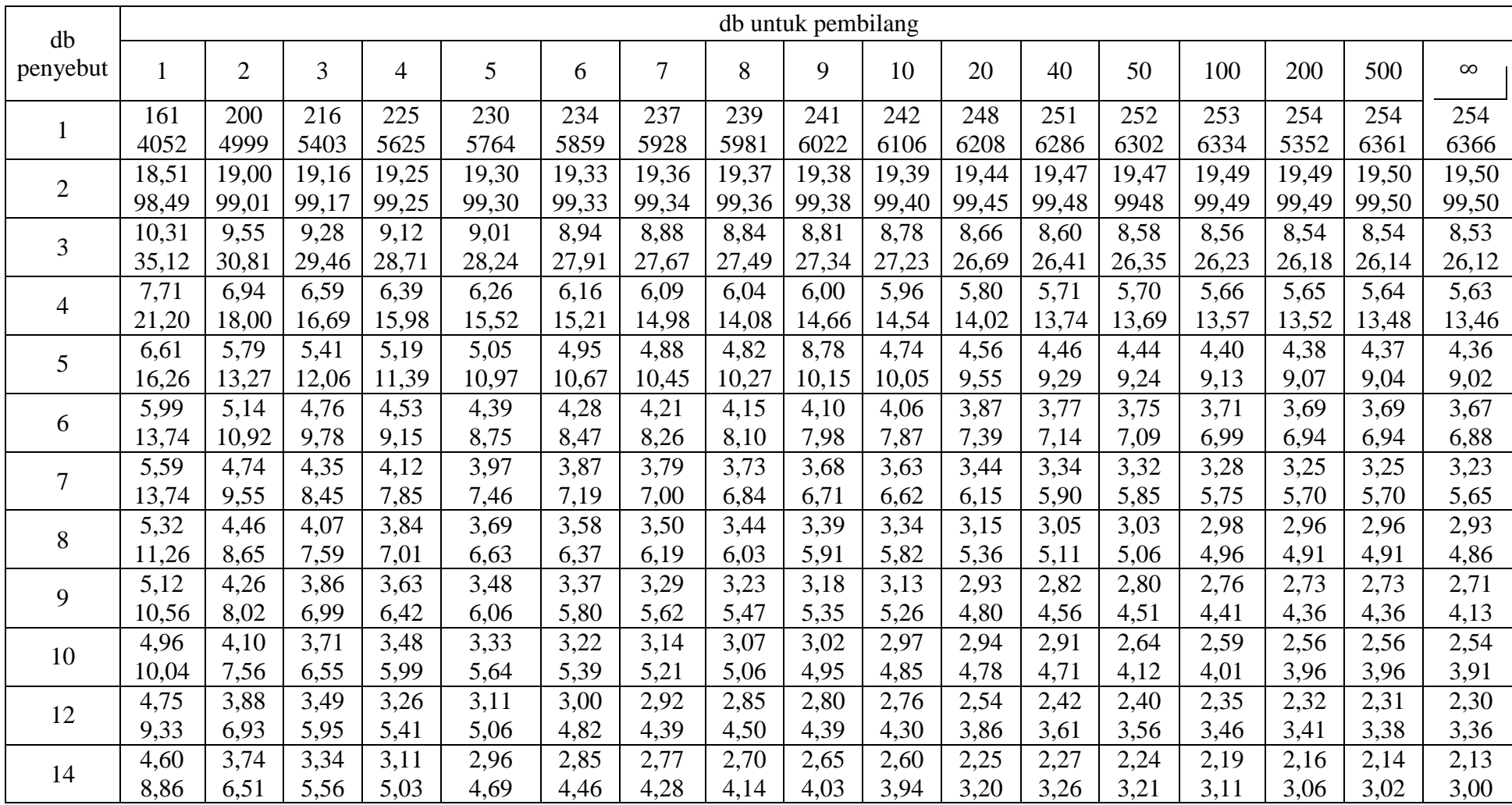

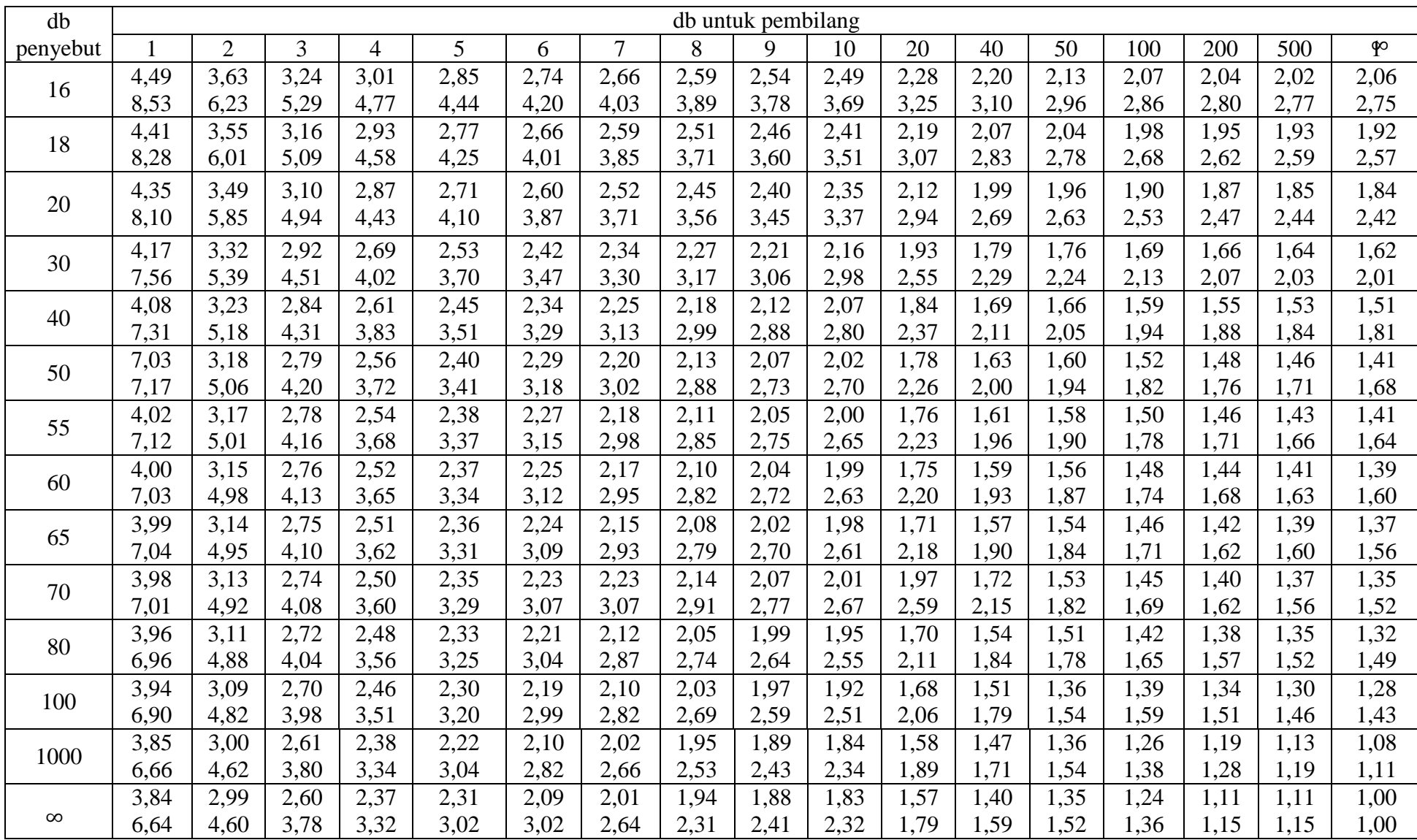

### **Lampiran 31: Tabel Harga Kritik Chi Square**

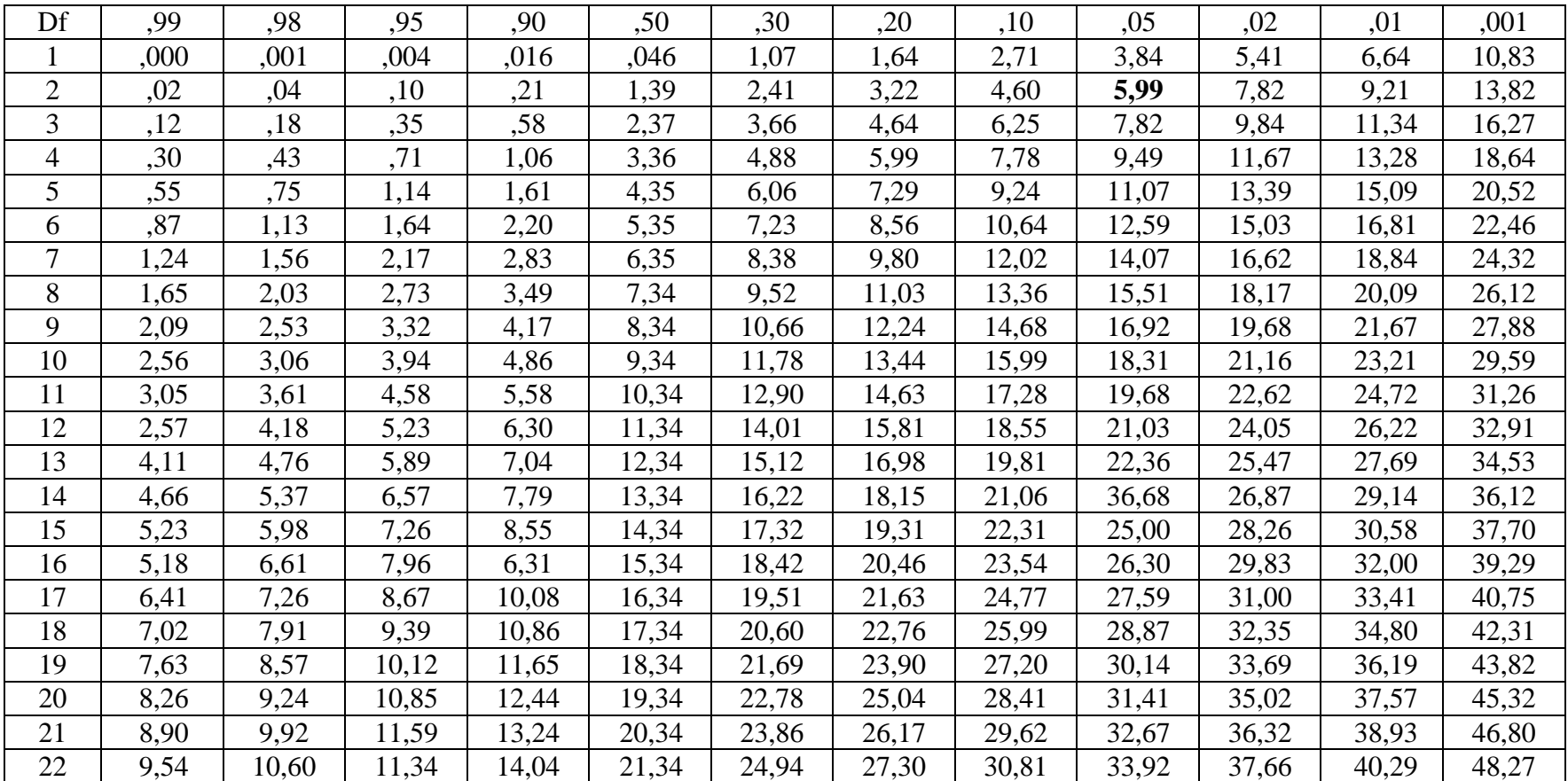

### **Harga Kritik Chi Square**

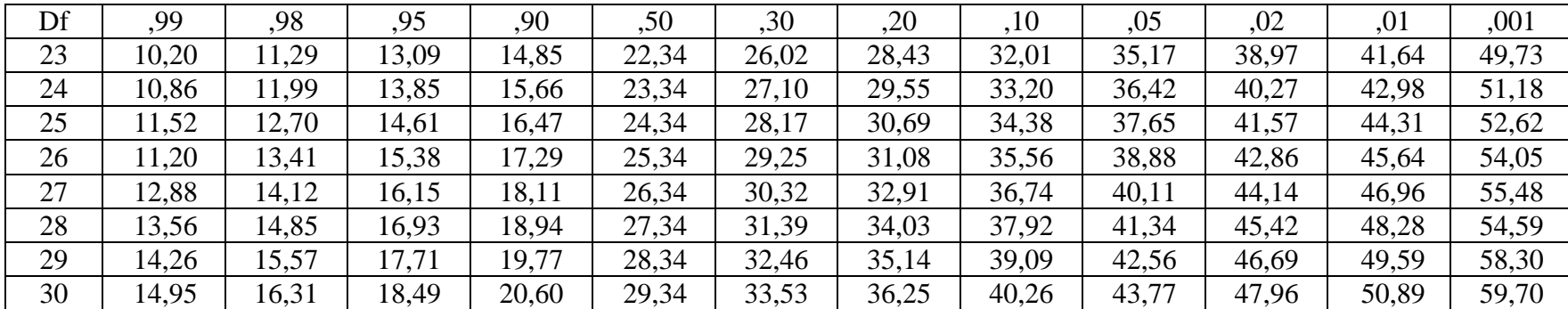

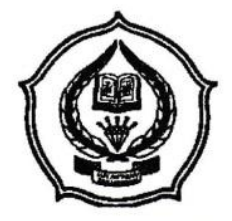

Jalan Jenderal Ahmad Yani KM. 4,5 Banjarmasin Telepon (0511) 3253939 Faksimile (0511) 3274492 Email: ftk.antasari@gmail.com Web: www.ftk.iain-antasari.ac.id

Banjarmasin, 3 September 2015

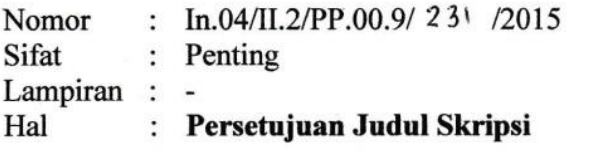

Kepada Yth. Sdr (i) YATI NIM. 1101250742 Mahasiswa Program Studi Pendidikan Matematika Fakultas Tarbiyah dan Keguruan **IAIN Antasari Banjarmasin** di-

Tempat

Assalamu'alaikum Wr.Wb.

Berdasarkan hasil Sidang tanggal 7 Agustus 2015 tentang Persetujuan Judul Skripsi demikian pula setelah kami mengadakan penelitian dan peninjauan seperlunya terhadap Proposal Skripsi Sdr (i), dengan ini kami menyatakan dapat menerima/menyetujui judul skripsi Sdr (i) yang berbunyi:

#### EFEKTIVITAS MODEL PEMBELAJARAN PROBLEM BASED INTRUCTION (PBI), THINK PAIR SHARE (TPS), THINKING ALOUD PAIR PROBLEM SOLVING (TAPSS) PADA MATERI SISTEM PERSAMAAN LINEAR DUA VARIABEL SISWA KELAS X **MAN SELAT TENGAH KUALA KAPUAS TAHUN PELAJARAN 2015/2016**

Dengan Pembimbing

#### JUHRIYANSYAH DALLE, S.Pd., S.Si., M.Kom., Ph.D.

Demikian agar Sdr (i) segera menghubungi pembimbing untuk konsultasi selanjutnya.

Wassalamu'alaikum Wr. Wb.

A.n Dekan, WD. Bidang Akademik u.b. Ketua Prodi pendidikan Matematika, Dr. M. Sabirin, S.Pd., M.Si NIP. 197604102000031001

Tembusan:

- 1. Pembimbing
- 2. Mahasiswa
- 3. Arsip Jurusan PMTK

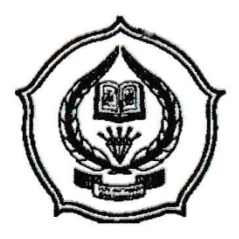

## 139 **KEMENTERIAN AGAMA INSTITUT AGAMA ISLAM NEGERI ANTASARI FAKULTAS TARBIYAH DAN KEGURUAN** PROGRAM STUDI PENDIDIKAN MATEMATIKA Jalan Jenderal Ahmad Yani KM. 4,5 Banjarmasin Telepon (0511) 3253939 Faksimile (0511) 3274492

Email: ftk.antasari@gmail.com Web: www.ftk.iain-antasari.ac.id

### **SURAT KETERANGAN** Nomor: In.04/II.2.4/PP.00.9/ 272/2015

Yang bertanda tangan di bawah ini, Ketua Prodi Pendidikan Matematika menerangkan bahwa:

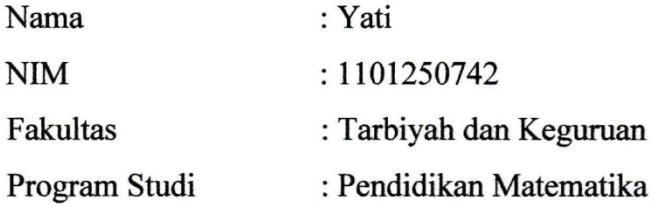

Adalah memang benar telah melaksanakan Seminar Desain Proposal Skripsi yang berjudul:

Efektivitas Model Pembelajaran Problem Based Intruction (PBI), Think Pair Share (TPS), dan Thinking Aloud Pair Problem Solving (TAPPS) pada Materi Sistem Persamaan Linear Dua Varibel Siswa Kelas X MAN Selat Tengah Kuala Kapuas Tahun Pelajaran 2015/2016

Hari/Tanggal : Senin/14 September 2015 Tempat : Lokal 3.04

Demikian surat keterangan ini diberikan agar dapat dipergunakan sebagaimana mestinya

Banjarmasin,  $22 - 9 - 2015$ Ketua Prodi PMTK Dr. M. Sabirin, S.Pd., M.Siz NIP 197604102000031001

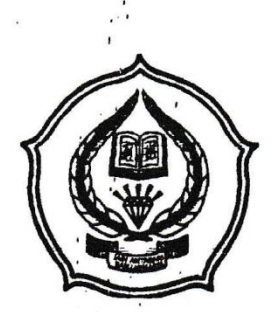

# **KEMENTERIAN AGAMA140 INSTITUT AGAMA ISLAM NEGERI ANTASARI FAKULTAS TARBIYAH DAN KEGURUAN**

Jalan Jenderal Ahmad Yani KM. 4.5 Banjarmasin Telepon (0511) 3253939 Faksimile (0511) 3274492 Email: ftk.antasari@gmail.com Web: www.ftk.iain-antasari.ac.id

 $\frac{\text{SUBATE}}{\text{No}: \text{In.04/II.2/TL.00/} \text{Gg} / 2015}$ 

Dekan Fakultas Tarbiyah dan Keguruan IAIN Antasari, dengan ini menugaskan kepada:

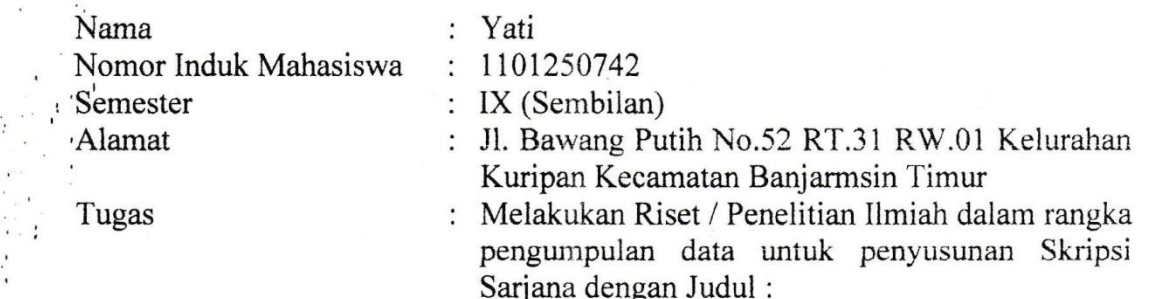

EFEKTIVITAS MODEL PEMBELAJARAN PROBLEM BASED INTRUCTION (PBI) THINK PAIR SHARE (TPS) DAN THINKING ALOUD PAIR PROBLEM SOLVING (TAPPS) PADA MATERI SISTEM PERSAMAAN LINEAR DUA VARIABEL SISWA KELAS X MAN SELAT TENGAH KUALA KAPUAS TAHUN PELAJARAN 2015/2016

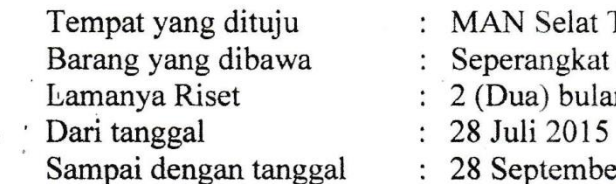

Tengah Kuala Kapuas alat riset n  $er 2015$ 

Demikian Surat Riset ini berikan kepada ybs, agar pihak-pihak yang berkepentingan dapat memberikan bantuan seperlunya.

Banjarmasin, 28 Juli 2015

An. Dekan. Wakil Dekan Bidang Akademik,

 $H$ Hayat, M.Pd $_{\oplus}$ Drs. Abg NIP. 196602251993031003

Mahasiswa yang bersangkutan,

NIM. 1101250742

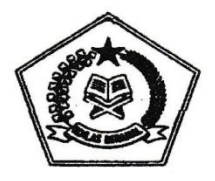

# **KEMENTERIAN AGAMA KANTOR KABUPATEN KAPUAS**

Jl. Tambun Bungai No. 16 Telp. (0513) 21034-21987 Kuala Kapuas - 73514

# **IZIN PENELITIAN**

Nomor: Kd.21.03/2/PP.00.2/1566/2015

Berdasarkan surat dari Dekan Fakultas Tarbiyah dan Keguruan ( IAIN ) Antasari Banjarmasin Nomor : In.04/II.2/TL.00/669/2015, tanggal 28 Juli 2015 perihal : Riset dalam rangka penyusunan Skripsi:

> N ama : YATI

**NIM**  $: 1101250742$ 

Program Studi : Tarbiyah

Jurusan : PMTK

Dengan ini Kepala Kantor Kementerian Agama Kabupaten Kapuas memberikan Rekomendasi / Izin Penelitian pada MAN Selat Tengah Kuala Kapuas Kabupaten Kapuas yang di laksanakan tanggal 28 Juli s/d 28 September 2015 judul : " EFEKTIVITAS MODEL PEMBELAJARAN PROBLEM BASED dengan INTRUCTION ( PBI ) THINK PAIR SHARE ( TPS ) DAN THINKING ALOUD PAIR PROBLEM SOLVING (TAPPS ) PADA MATERI SISTEM PERSAMAAN LINEAR DUA<br>VARIABEL SISWA KELAS X MAN SELAT TENGAH KUALA KAPUAS TAHUN PELAJARAN 2015/2016 ".

Surat Izin Penelitian ini diberikan agar dapat dilaksanakan Demikian sebagaimana mestinya.

Kuala Kapuas, 29 Juli 2015

Wassalam An Kepala Kasi Pendidikan Madrasah **JAN** KANTOR KEMENTERIAN AGAMA KABUPAT H. SAJARWAN, M.Pd Ntp. 19660913 198703 1003

Tembusan Yth:

- 1. Institut Agama Islam Negeri (IAIN) Antasari Banjarmasin
- 2. Kepala MAN Selat Tengah Kuala Kapuas
- 3. Dosen Pembimbing
- 4. Yang bersangkutan.

141

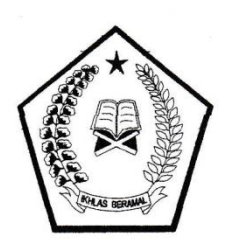

## **KEMENTERIAN AGAMA MADRASAH ALIYAH NEGERI (MAN) SELAT TENGAH KABUPATEN KAPUAS**

Alamat: Jalan Keruing NO 48 Tel.Fax 0513 22325 Pos 73514 Kuala Kapuas.

#### SURAT KETERANGAN TELAH SELESAI MELAKSANAKAN PENELITIAN Nomor: Ma.21.01.03/PP.03.2/393/2015

Yang bertanda tangan di bawah ini Kepala Madrasah Aliyah Negeri (MAN) Selat Tegah Kab. Kapuas berdasarkan Surat Rekomendasi dengan Nomor: Kd.21.03/2/PP.00.2/1506/2015 tanggal 29 Juli 2015 bahwa yang bernama:

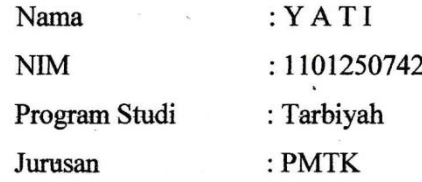

Dengan ini telah selesai mengadakan Riset dalam rangka penyusunan Skripsi yang berjudul : EFEKTIVITAS MODEL PEMBELAJARAN PROBLEM BASED INTRUCTION (PBI) THINK PAIR SHARE (TPS) DAN THINKING ALOUD PAIR PROBLEM SOLVING (TAPPS) PADA MATERI SISTEM PERSAMAAN LINEAR DUA VARIABEL SISWA KELAS X MAN SELAT TENGAH KUALA KAPUAS TAHUN PELAJARAN 2015/2016 "dari tanggal 20 Juli s/d 20 September 2015.

Demikian surat keterangan ini di buat dengan sebenarnya dan dapat di gunakan sebagaimana mestinya.

DI KELUARKAN DI: KUALA KAPUAS

PADA TANGGAL : 03 Oktober 2015 RIAN **BAAN SELAT TENG** a Kausari, S.Pd.M.Pd NIP. 19670603 199603 1 001

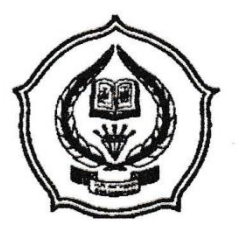

Jalan Jenderal Ahmad Yani KM, 4,5 Banjarmasin Telepon (0511) 3253939 Faksimile (0511) 3274492

Email: ftk.antasari@gmail.com Web: www.ftk.iain-antasari.ac.id

# **CATATAN KONSULTASI SKRIPSI**

Nama **NIM** Pembimbing Judul Skripsi  $:\gamma_{\alpha\lambda}$ 

 $-1101250742$ 

: Juhrwansyah Dalle, S.Pd., S.Si., M. Kom., Ph. D

: Efektivitas Model Pembelayaran Problem Based Intruetion (PBI), Think<br>Pair share (TPS), dan Thinking Aloud Pair Problem Solving (TAPPS)<br>Pada Materi Sistim Persamaan linear Dua Variabel Siswa Kelas x MAN Selat Tengah Kuala Kapuas Tahun Pelajaran 2015/2016.

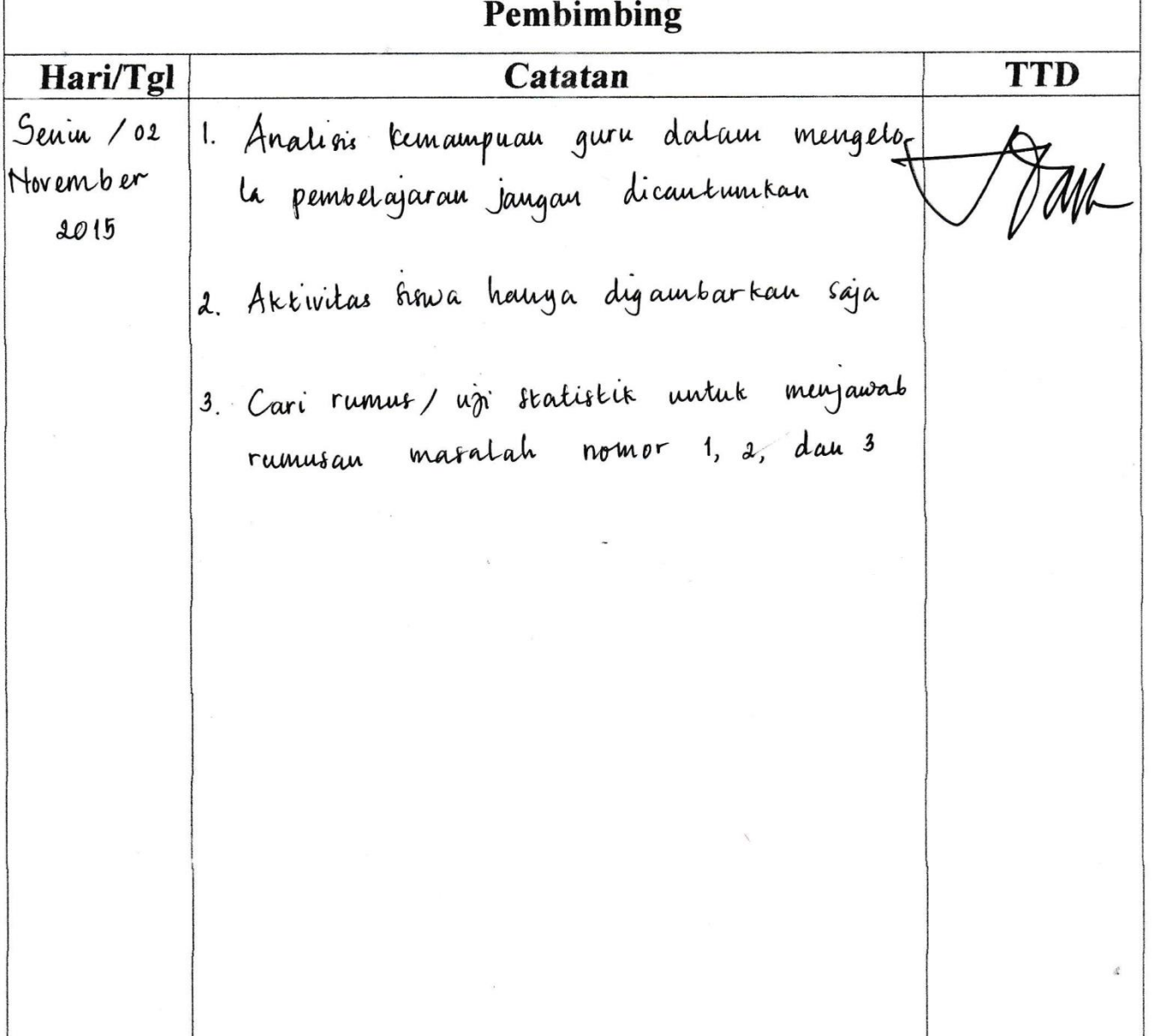

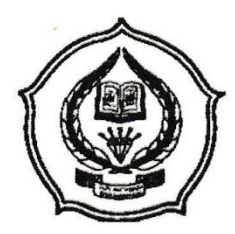

Jalan Jenderal Ahmad Yani KM. 4,5 Banjarmasin Telepon (0511) 3253939 Faksimile (0511) 3274492 Email: ftk.antasari@gmail.com Web: www.ftk.iain-antasari.ac.id

# **CATATAN KONSULTASI SKRIPSI**

Nama **NIM** Pembimbing Judul Skripsi  $\frac{1}{2}$   $\frac{1}{2}$ 

 $: 1101250742$ 

: juhriyansyah Dalle, S.Pd., S.Si., M. Kom., Ph. D

: Efekt witas Model Pembelajaran Problem Based Intrustion (PBI), Think Rain Share (799), dan Fhinking Aloud Pair Problem Solving (94PPS)<br>Pada Materi Sistem Persamaan Linear Dua Variabel Siswa Kelas x MAN selat Tengah kuala kapuas Tahun Pelajaran 2015/2016

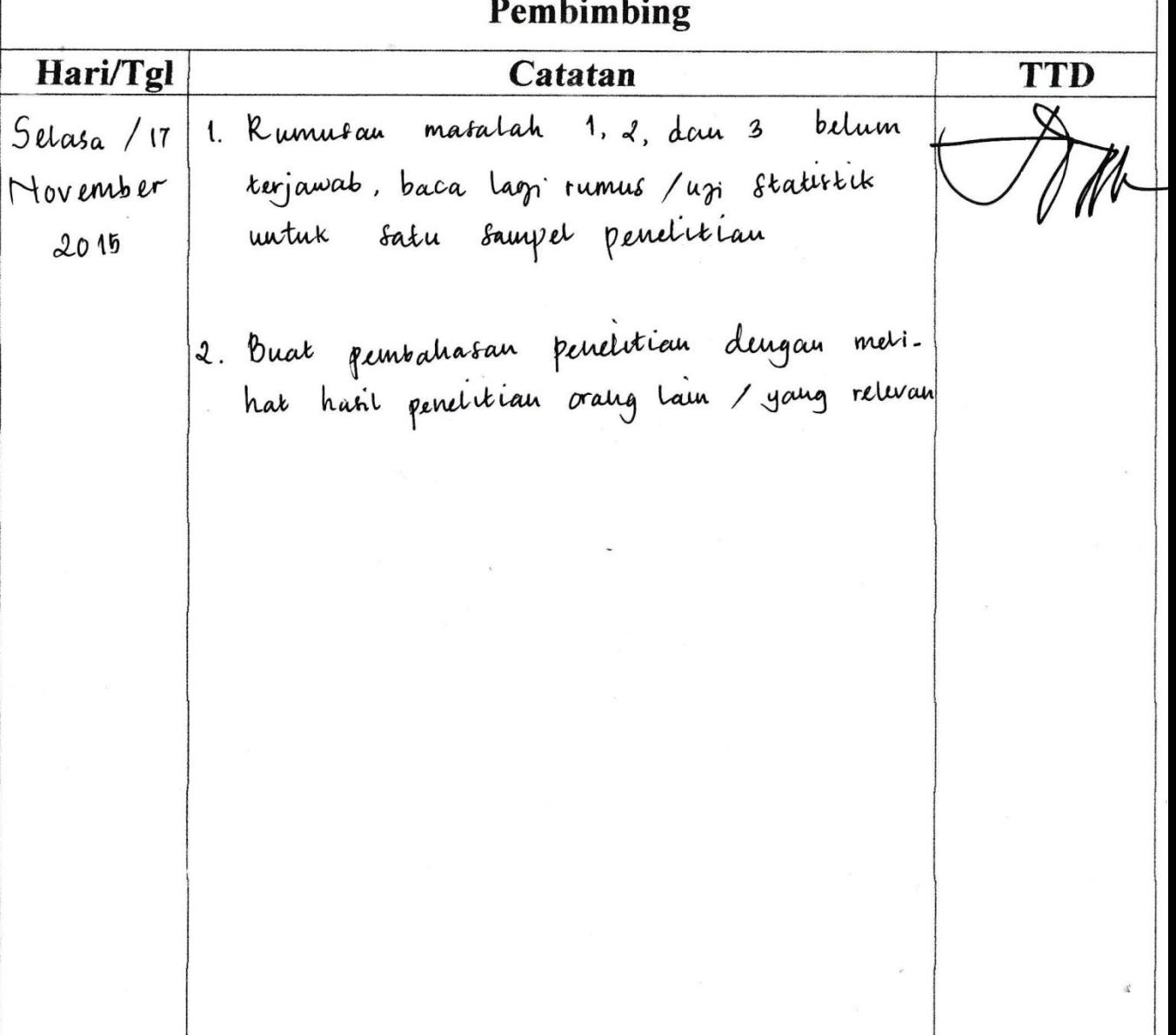

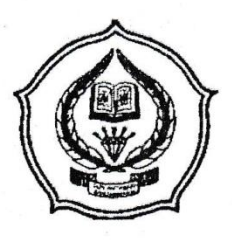

Jalan Jenderal Ahmad Yani KM. 4,5 Banjarmasin Telepon (0511) 3253939 Faksimile (0511) 3274492 Email: ftk.antasari@gmail.com Web: www.ftk.iain-antasari.ac.id

# **CATATAN KONSULTASI SKRIPSI**

Nama **NIM** Pembimbing Judul Skripsi Yati 1101250742

Juhriyansyah Dalle, S.Pd., S.Si., M. Kom., Ph.D

: Efektivitas Model Pembelajaran Problem Based Intruction (PBI), Think<br>Pair share (TPS), dan Thinking Aloud Pair Problem Solving (TAPPS)<br>Pada Materi Sistem Persamaan Linear Dua Variabel Siswa Kelas X MAN Selat Tengah Kuala Kapuas Tahun Pelajaran 2015/2016

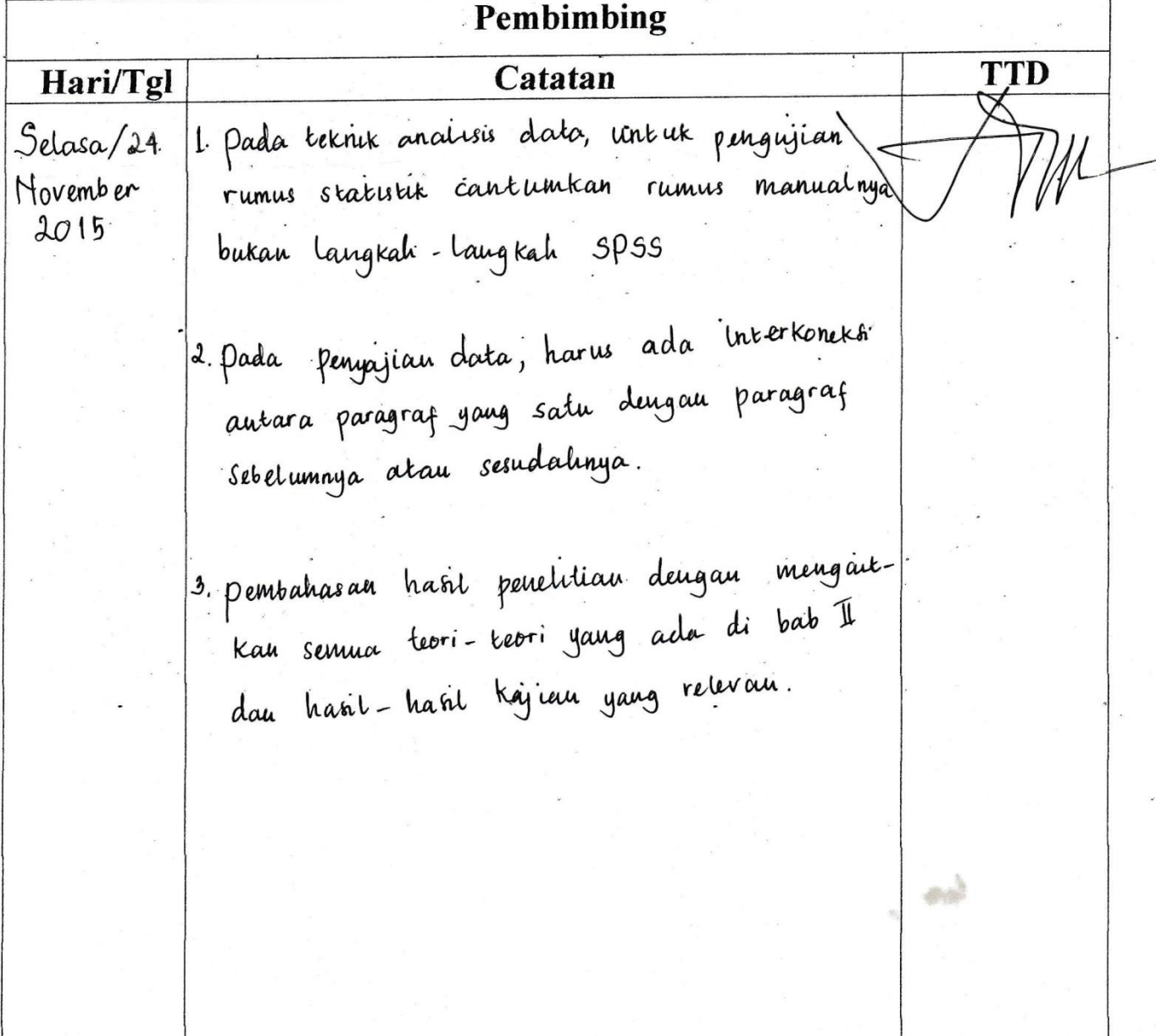

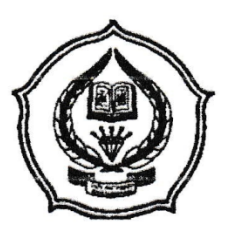

Jalan Jenderal Ahmad Yani KM. 4,5 Banjarmasin Telepon (0511) 3253939 Faksimile (0511) 3274492 Email: ftk.antasari@gmail.com Web: www.ftk.iain-antasari.ac.id

# **CATATAN KONSULTASI SKRIPSI**

 $D<sub>ombine</sub>$ 

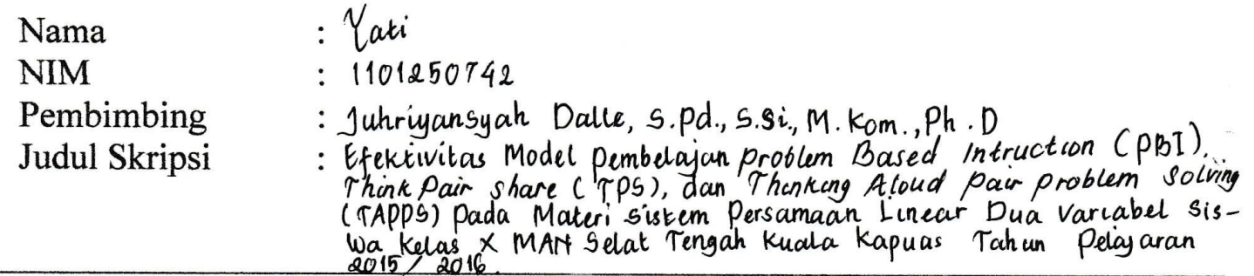

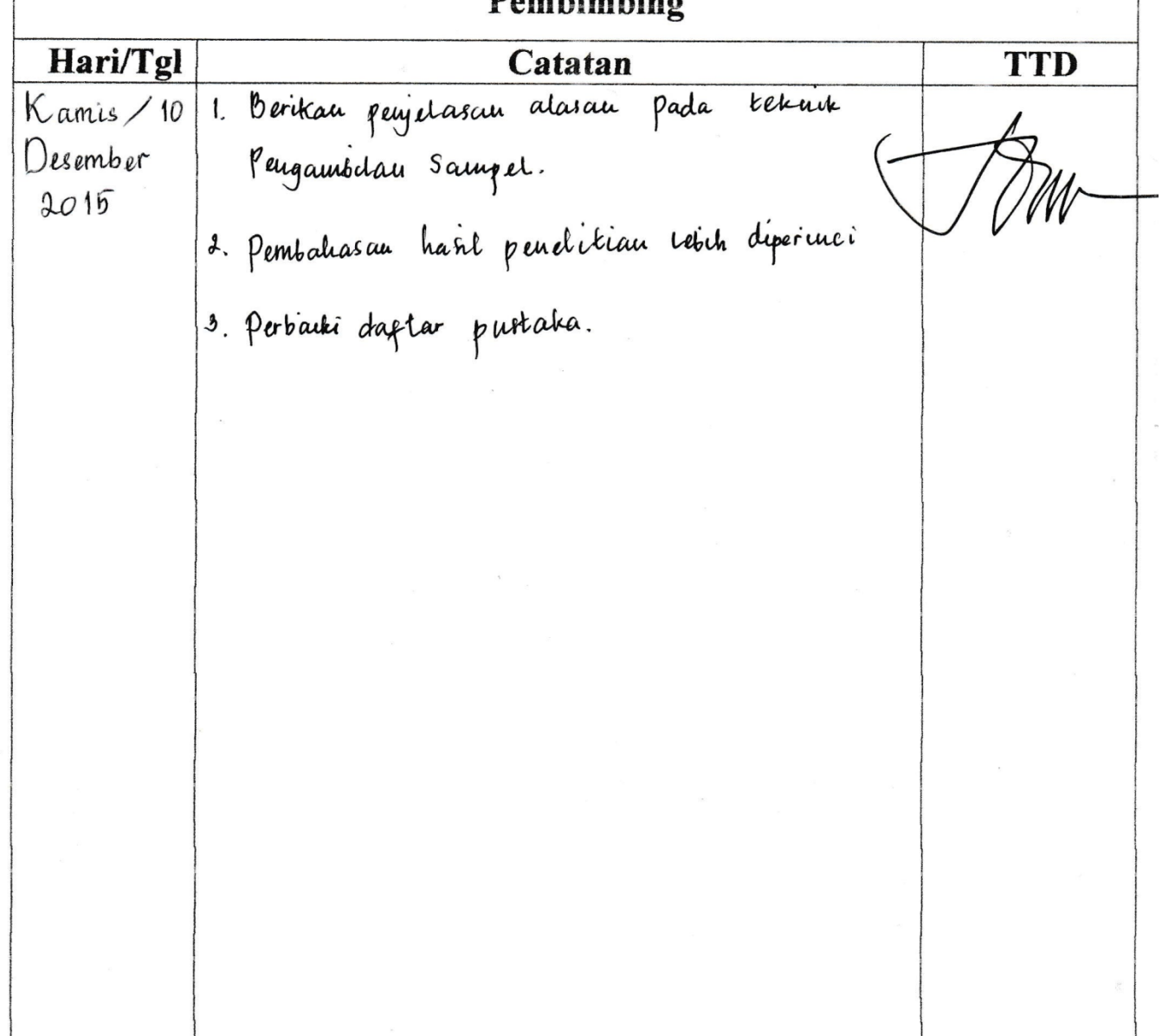

![](_page_59_Picture_0.jpeg)

Jalan Jenderal Ahmad Yani KM. 4,5 Banjarmasin Telepon (0511) 3253939 Faksimile (0511) 3274492 Email: ftk.antasari@gmail.com Web: www.ftk.iain-antasari.ac.id

# **CATATAN KONSULTASI SKRIPSI**

- Nama **NIM** Pembimbing Judul Skripsi
- : Yati

 $: 1101250742$ 

- : Juhriyansyah Dalle, S.Pd., S.Si., M. Kom., Ph. D
- : Efektivitas Model Pembelajaran Problem Based Intruction (PB1)<br>Think Pair share (TPS), dan Thinking Aloud Pair problem Solving<br>(TAPPS) Pada Materi Sistem Persamaan Linear Dua Variabel Siswa<br>Kelas x may color T
	- Kelas x MAN Selat Tengah kuata kapuas Tahun Pelayaran 2015/2011

![](_page_59_Picture_47.jpeg)

# **Lampiran 34: Daftar Riwayat Hidup**

## **RIWAYAT HIDUP PENULIS**

![](_page_60_Picture_161.jpeg)

Banjarmasin, 28 Desember 2015 Penulis

 Yati NIM. 1101250742